Утверждаю Ректор института \_\_\_\_\_\_\_\_\_\_\_\_\_ А.А. Паршина

# **УЧЕБНО-МЕТОДИЧЕСКИЕ УКАЗАНИЯ по организации самостоятельной работы студентов и проведению практических (семинарских) занятий ДИСЦИПЛИНЫ (МОДУЛЯ)**

# Логистика

(наименование дисциплины (модуля))

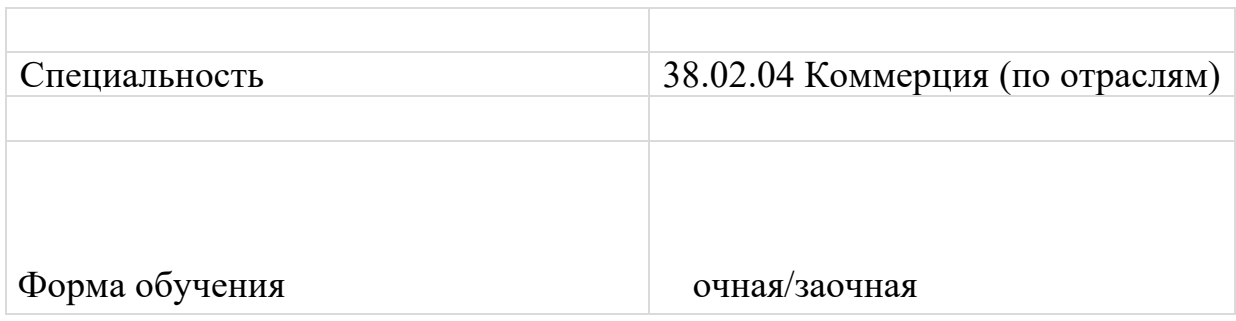

#### Методические рекомендации по выполнению практической работы

1. Внимательно выслушайте или прочитайте тему, цели и задачи практической работы.

2. Обсудите текст задания с преподавателем и группой, задавайте вопросы - нельзя оставлять невыясненными или непонятыми ни одного слова или вопроса.

3. Внимательно прослушайте рекомендации преподавателя по выполнению практической работы.

4. Внимательно изучите письменные методические рекомендации по выполнению практической работы («методичку»).

Ознакомьтесь со списком литературы и источников по заданной теме практической 5. работы.

6. Повторите весь теоретический материал по конспектам и другим источникам, предшествовавший практической работе, ответьте на вопросы самоконтроля по изученному материалу.

7. Подготовьте все необходимое для выполнения задания, рационально (удобно и правильно) расположите на рабочем месте. Не следует браться за работу, пока не подготовлено рабочее место.

8. Продумайте ход выполнения работы, составьте план, если это необходимо.

9. Если ваша работа связана с использованием ИКТ, проверьте наличие и работоспособность программного обеспечения, необходимого для выполнения задания.

10. Если при выполнении практической работы применяется групповое или коллективное выполнение задания, старайтесь поддерживать в коллективе нормальный психологический климат, грамотно распределить роли и обязанности. Вместе проводите анализ и самоконтроль организации практической работы микрогруппы.

11. Не отвлекайтесь во время выполнения задания на посторонние, не относящиеся к работе, дела.

12. В процессе выполнения практической работы обращайтесь за консультациями к преподавателю, чтобы вовремя скорректировать свою деятельность, проверить правильность выполнения залания.

13. По окончании выполнения практической работы составьте письменный или устный отчет в соответствии с теми методическими указаниями по оформлению отчета, которые вы получили от преподавателя или в методических указаниях.

14. Сдайте готовую работу преподавателю для проверки точно в срок.

15. Участвуйте в обсуждении и оценке полученных результатов практической работы (общегрупповом или в микрогруппах).

16. Участвуйте в обсуждении полученных результатов работы.

#### Подготовка к практическим занятиям

В ходе подготовки к практическим занятиям необходимо изучить основную литературу, ознакомиться с дополнительной литературой.

При подготовке к практическому занятию по дисциплине «Информатика» следует внимательно изучить задание, определить круг вопросов.

В процессе этой работы необходимо понять и запомнить основные положения рассматриваемого материала, примеры, поясняющие его, а также разобраться в иллюстративном материале.

Заканчивать подготовку следует составлением плана и конспекта по изучаемому материалу (вопросу). План позволяет составить концентрированное, сжатое представление по изучаемым вопросам. Конспект составляется в свободной форме.

# Правила выполнения практических работ

Аудиторная практическая работа выполняется по заданию преподавателя, с/без его непосредственного участия. При предъявлении видов заданий на аудиторную практическую работу преподаватель использует дифференцированный подход на индивидуальном уровне к студентам.

Практическая работа может осуществляться индивидуально, по группам обучающихся в зависимости от цели, объема, конкретной тематики, уровня сложности, уровня умений обучающихся.

Перед выполнением студентом аудиторной практической работы преподаватель проводит инструктаж по выполнению задания, который включает: цель задания, его содержание, сроки выполнения, ориентировочный объем работы, основные требования к результатам работы, критерии оценки.

В процессе инструктажа преподаватель предупреждает студентов о возможных типичных ошибках, встречающихся при выполнении задания. В качестве форм и методов контроля аудиторной практической работы студентов использованы: оценка результатов выполнения проверочных работ, защита реферата, устный опрос, письменная проверка.

После выполнения работы студент должен представить отчет о проделанной работе с полученными результатами и устно ее защитить.

При отсутствии студента по неуважительной причине студент выполняет работу самостоятельно во внеаудиторное время и защищает на консультации.

При выполнении работы и ее оформлении необходимо соблюдать следующие правила:

- работа оформляется в тетради, имеющей поля для замечании преподавателя;

- решение задач необходимо располагать в порядке номеров, указанных в заданиях;

- решение задач надо оформлять аккуратно, подробно объясняя все действия и используемые формулы;

- после получения проверенной преподавателем работы, студент должен исправить все отмеченные ошибки и недочеты;

- в случае незачета студент должен в кратчайший срок выполнить все требования преподавателя и представить работу на повторную проверку.

Тема 1.4. Логистика закупок

Практическая работа № 1

Расчет параметров системы управления запасами с фиксированным размером заказа Вариант 1

Рассчитать параметры системы управления запасами с фиксированным размером заказа для производственного предприятия. План годового выпуска продукции производственного предприятия составляет 800 единиц, при этом на каждую единицу готовой продукции требуется 2 единицы комплектующего изделия КИ-1. Известно, что стоимость подачи одного заказа составляет 200 руб., цена единицы комплектующего изделия — 480 руб., а стоимость содержания комплектующего изделия на складе составляет 15% его цены.

Время поставки, указанное в договоре о поставке, составляет 10 дней, возможная задержка поставки — 2 дня. Число рабочих дней в году — 226 дней.

Необходимо рассчитать параметры системы управления запасами с фиксированным размером заказа.

#### **Решение**

Основной параметр модели — размер заказа, который вычисляется описанным в предыдущей задаче способом. Таким образом, главный критерий оптимизации в такой модели — минимизация совокупных затрат на хранение запасов и размещение заказа (если мы заказываем продукцию редко, но большими партиями, возникают затраты, связанные с хранением и порчей продукции, если заказываем часто — возникают затраты, связанные с транспортировкой маленьких партий, отсутствием оптовых скидок и т, д.).

Методика расчета основных параметров модели приведенав табл.1.

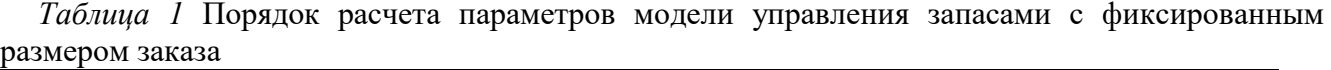

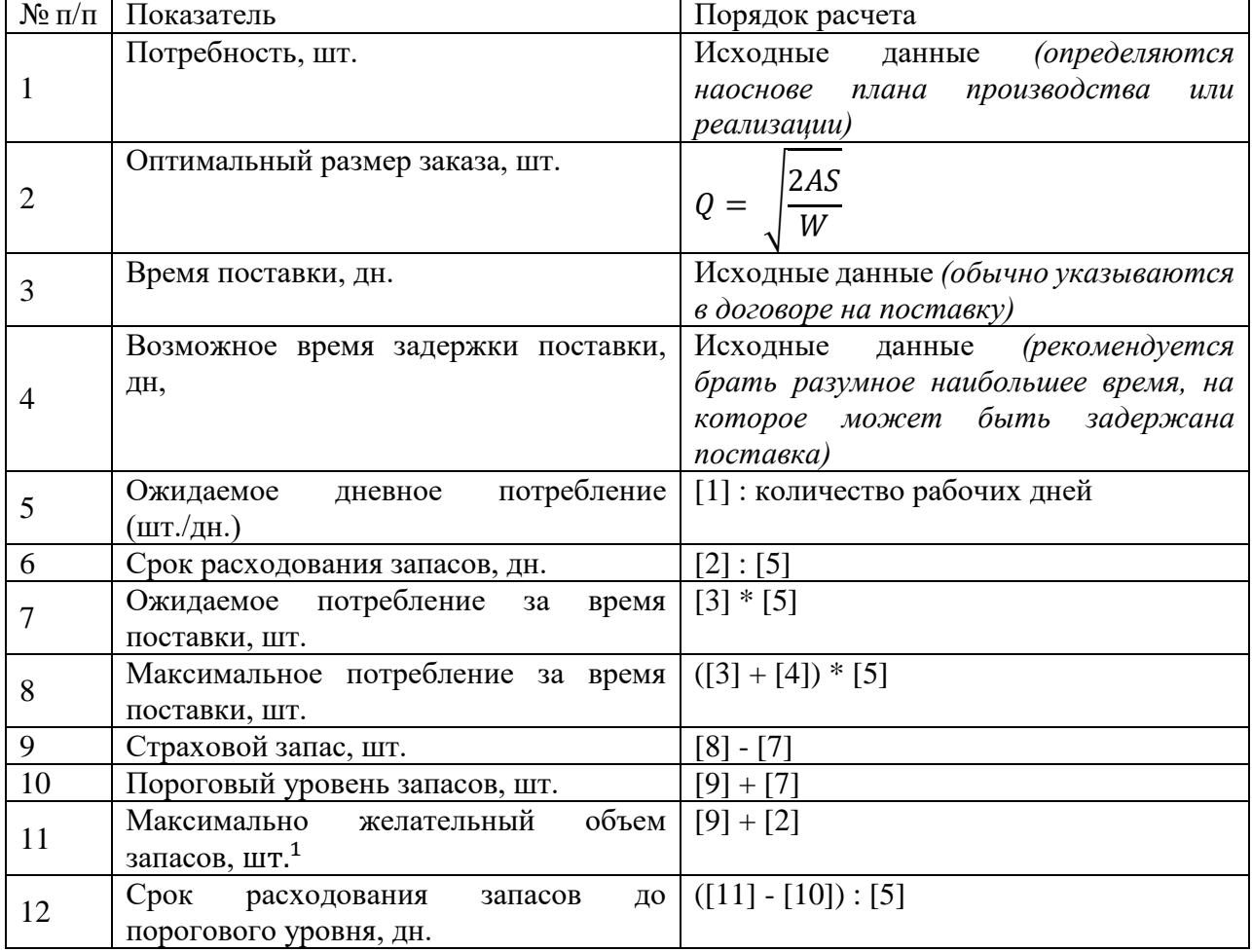

 $1$  Возможна ситуация, когда максимально желательный запас по расчетам окажется меньше порогового уровня запасов, в этом случае МЖЗ =  $[7] + [9] + [5]$ . Тогда в начале расчетного периода осуществляется единоразовая закупка для пополнения запасов до уровня МЖЗ.

Результаты расчета основных параметров модели управления запасами с фиксированным размером заказа приведены в табл. 2.

*Таблица 2.* Результаты расчета основных параметров модели

|                | $1$ worring $\bullet$ . I so juid further pus form conformant impulsor por increasing |                     |
|----------------|---------------------------------------------------------------------------------------|---------------------|
| $N$ о п $/$ п  | Показатель                                                                            | Значение            |
|                | Потребность, шт.                                                                      | 1600                |
| $\overline{2}$ | Оптимальный размер заказа, шт.                                                        | 95                  |
| 3              | Время поставки, дн.                                                                   | 10                  |
| $\overline{4}$ | Возможное время задержки поставки,<br>дн,                                             | $\overline{2}$      |
|                | потребление<br>Ожидаемое<br>дневное<br>(шт./дн.)                                      | $1600 / 226 = 7,08$ |
| 6              | Срок расходования запасов, дн.                                                        | $95 / 7,08 = 13,41$ |

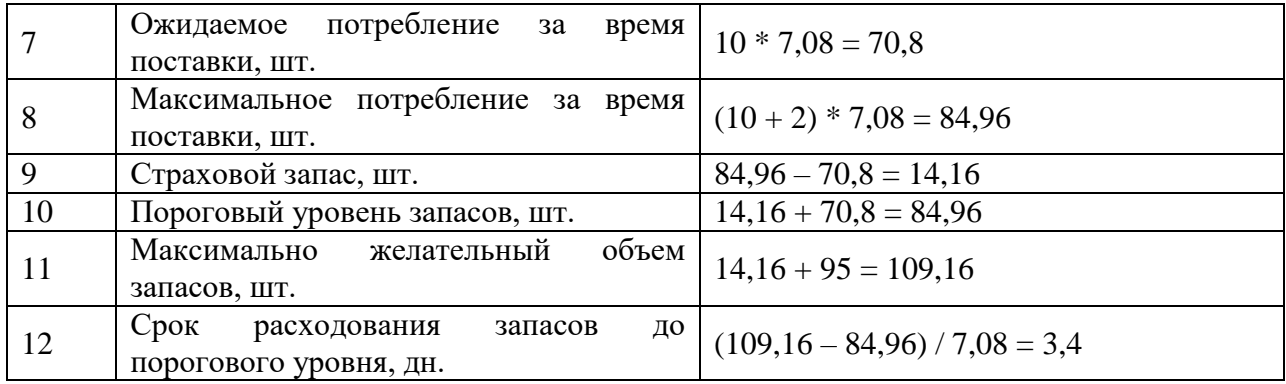

#### Практическая работа № 2

Расчет параметров системы управления запасами с установленной периодичностью пополнения запасов до постоянного уровня

#### *Вариант 1.*

План годового выпуска офисных кресел предприятием ООО «ОфисМебель» составляет 600 единиц, при этом на каждую единицу готовой продукции требуется 5 единиц комплектующего изделия «Колесо мебельное». Известно, что стоимость подачи одного заказа составляет 500 руб., цена единицы комплектующего изделия — 50 руб., а стоимость содержания комплектующего изделия на складе —  $15\%$  его цены. Время поставки, указанное в договоре о поставке, составляет 8 дней, возможная задержка поставки — 3 дня. Число рабочих дней в году — 220 дней.

#### *Вариант 2.*

План годового выпуска бронированных автомобилей компанией ЗАО «АвтоСекьюрити» составляет 100 единиц, при этом на каждую единицу готовой продукции требуется 4 единицы специальных усиленных автопокрышек. Известно, что стоимость подачи одного заказа составляет 500 руб., цена единицы комплектующего изделия — 3000 руб., а стоимость содержания комплектующего изделия на складе составляет 10% его цены. Время поставки, указанное в договоре о поставке, составляет 20 дней, возможная задержка поставки — 5 дней. Число рабочих дней в году — 225 дней.

#### *Вариант 3.*

План годового выпуска эксклюзивных табуретов для баров компанией ООО «Клубная Мебель» составляет 550 единиц, при этом на каждую единицу готовой продукции требуется 7 единиц специальной фурнитуры ФС-25. Известно, что стоимость подачи одного заказа составляет 480 руб., цена единицы комплектующего изделия — 150 руб., а стоимость содержания комплектующего изделия на складе составляет 35% его цены. Время поставки, указанное в договоре о поставке, составляет 12 дней, возможная задержка поставки — 4 дня. Число рабочих дней в году — 223 дня,

#### *Вариант 4.*

План годового выпуска серебряных гарнитуров предприятием ЗАО «Самоцветы» составляет 370 единиц, при этом на каждую единицу готовой продукции требуется 3 единицы обработанных полудрагоценных камней (бирюзы). Известно, что стоимость подачи одного заказа составляет 700 руб., цена единицы комплектующего изделия -— 630 руб., а стоимость содержания комплектующего изделия на складе составляет 25% его цены. Время поставки, указанное в договоре 0 поставке, составляет 7 дней, возможная задержка поставки — 3 дня. Число рабочих дней в году — 221 день.

## *Вариант 5.*

План годового выпуска горных велосипедов компанией ОАО «Крути Педали» составляет 1000 единиц, при этом на каждую единицу готовой продукции требуется 2 единицы комплектующего «колесо велосипедное усиленное». Известно, что стоимость подачи одного заказа составляет 270 руб., цена единицы комплектующего изделия — 770 руб., а стоимость содержания комплектующего изделия на складе составляет 30% его цены. Время поставки, указанное в договоре о поставке, составляет 9 дней, возможная задержка поставки — 4 дня. Число рабочих дней в году — 224 дня.

# *Вариант 6.*

План годового выпуска электронных тестирующих приборов ЭЛТ-37К компанией ООО «ЭлМастер-Сервис» составляет 700 единиц, при этом на каждую единицу готовой продукции требуется 10 диодов 12CPQ080. Известно, что стоимость подачи одного заказа составляет 170 руб., цена единицы комплектующего изделия — 70 руб., а стоимость содержания комплектующего изделия на складе составляет 20% его цены. Время поставки, указанное в договоре о поставке, составляет 6 дней, возможная задержка поставки — 2 дня. Число рабочих дней в году — 222 дня.

Тема 1.5. Информационная система логистики Практическая работа №3 Определение количества складов и размещение складской сети.

Вариант 1

Оптовый продовольственный склад « Продторг» а закончил отчетный год со следующими показателями.

- 1. Годовой оптово-складской товарооборот составил 80 560 тыс. руб.
- 2. Средняя стоимость 1 т груза 22,4 тыс. руб.

3. Годовые эксплуатационные расходы склада составили:

- а) на заработную плату работников 210,5 тыс. руб.
- б) на электроэнергию 22,4 тыс. руб.
- в) на топливо (отопление) 14,8 тыс. руб.
- г) на вспомогательные материалы 8,32 тыс. руб.
- д) на амортизацию и ремонт машин и оборудования 18,32 тыс. руб.
- е) на амортизацию и ремонт складских помещений 82,4 тыс. руб.
- 4.Численность складских (оперативных) работников склада 10 человек.
- 5. Общая площадь склада 2200 кв. м.

6. Полезная складская площадь (площадь, занятая оборудованием с хранимыми на нем товарами) — 760 кв. м.

7. Общий складской объем склада (рассчитывается умножением общей площади склада на его высоту (5 м).

8. Грузовой объем склада (рассчитывается умножением полезной складской площади на высоту укладки грузов (Зм).

- 9. Годовой объем механизированных работ составляет 250 т.
- 10. Общий годовой объем работ 3350 т.
- 11. Общая сумма капиталовложений на строительство и оснащение склада составляет 20 460 тыс. руб.

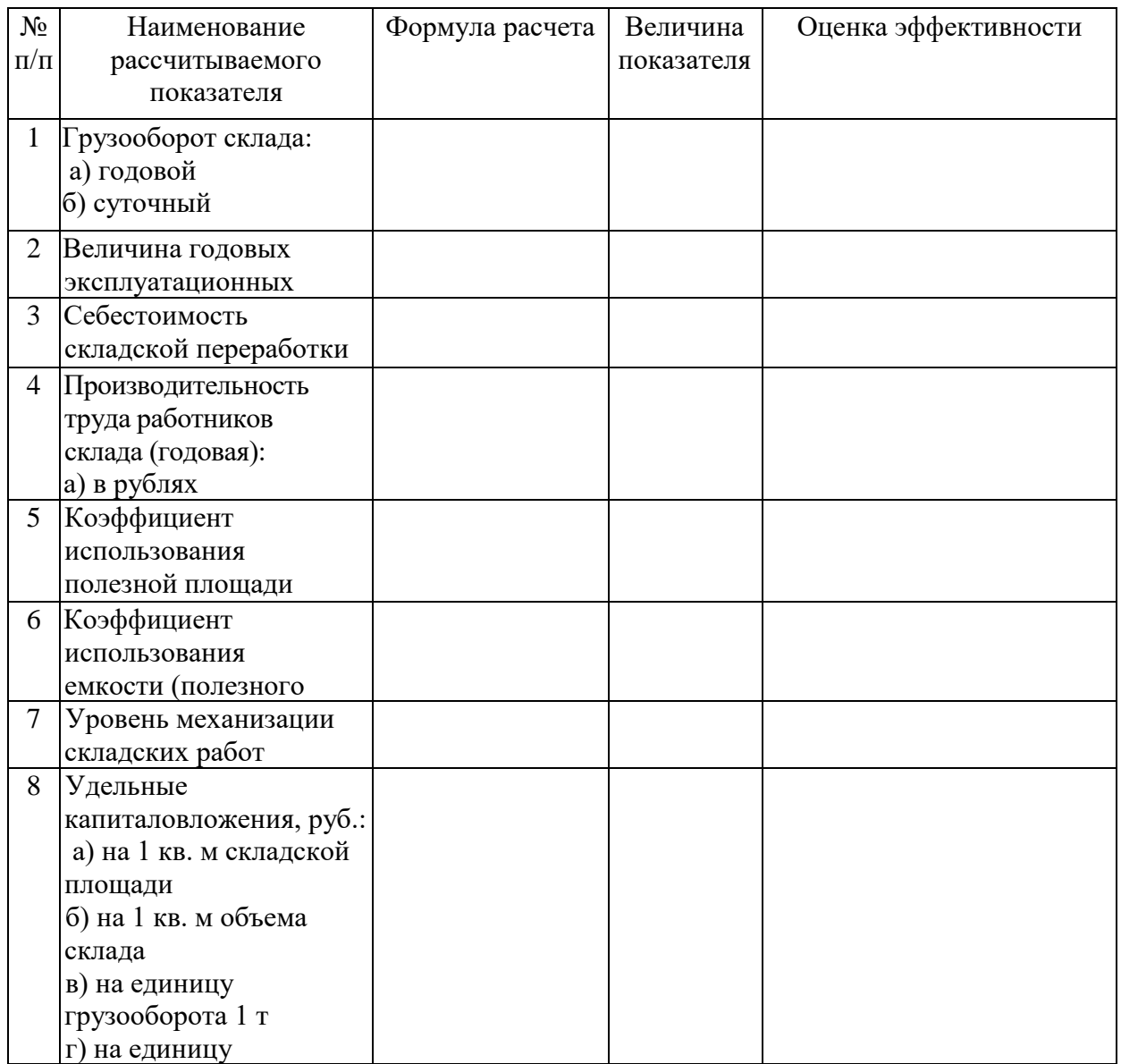

Практическая работа №4 Расчет уровня логистического обслуживания Вариант 1

# **ЗАДАЧА №1**

УСЛОВИЕ: Магазин "Автозапчасти" имеет в продаже Т видов запасных частей. Общий список запасных частей для автомобилей содержит С видов.

1) Рассчитать уровень обслуживания.

# **ЗАДАЧА №2**

УСЛОВИЕ: Сервисный центр оказывает услуги, общая продолжительность которых составляет М минут, весь перечень услуг которые можно оказать для товара составляет А часов.

1) Рассчитать уровень обслуживания

Вариант 2 **ЗАДАЧА №3**

УСЛОВИЕ: Заявленный уровень обслуживания магазина Р%, Общий список (номенклатура) товаров К тысяч видов.

1) Найти количество товаров представленных в магазине. Таблица 1- Исходные данные для выполнения практической работы

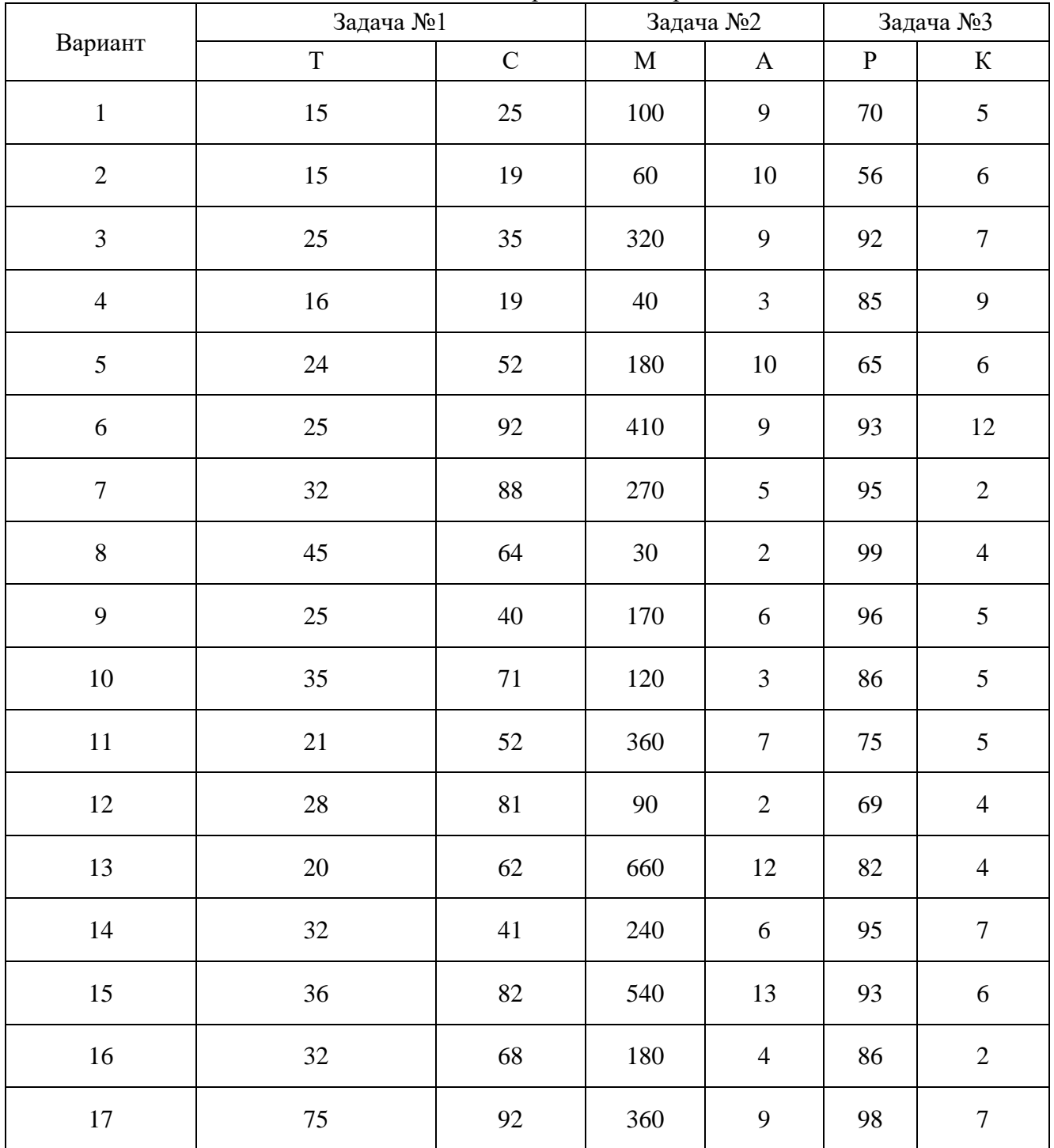

Вариант 3

# **ЗАДАЧА 4**

УСЛОВИЕ : В таблице 2 приведен общий список услуг, которые могут быть оказаны фирмой в процессе поставки товаров, а также время, необходимое для оказания каждой отдельной услуги (чел./часов). Перечень услуг, фактически оказываемых фирмой, приведен в таблице 2 (студент должен выбрать перечень в соответствии со своим вариантом).

#### 1) Определить уровень сервиса.

Таблица 2 -Общий список услуг, которые могут быть оказаны фирмой в процессе поставки товаров

| товаров        |                |        |                |        |                |        |                |
|----------------|----------------|--------|----------------|--------|----------------|--------|----------------|
| номер          | время,         | номер  | время,         | услуги | время,         | номер  | время,         |
| услуги         | необходи       | услуга | необходи       |        | необходи       | услуги | необходим      |
|                | мое для        |        | мое для        |        | мое для        |        | ое для         |
|                | оказания       |        | оказания       |        | оказания       |        | оказания       |
|                | услуги         |        | услуги         |        | услуги         |        | услуги         |
| $\mathbf{1}$   | 0,5            | 9      | 1              | 17     | 1              | 25     | 3              |
| $\overline{2}$ | $\mathbf{1}$   | 10     | $\mathbf{1}$   | 18     | $\overline{4}$ | 26     | $\overline{2}$ |
| $\overline{3}$ | $\overline{2}$ | 11     | $\overline{2}$ | 19     | $\overline{4}$ | 27     | 0,5            |
| $\overline{4}$ | $\overline{2}$ | 12     | $\mathbf{1}$   | 20     | $\overline{2}$ | 28     | 0,5            |
| 5              | $\mathbf{1}$   | 13     | 3              | 21     | 0,5            | 29     | $\overline{4}$ |
| 6              | 0,5            | 14     | $\overline{2}$ | 22     | 0,5            | 30     | $\mathbf{1}$   |
| $\overline{7}$ | $\overline{4}$ | 15     | 0,5            | 23     | $\mathbf{1}$   | 31     | 0,5            |
| 8              | 0,5            | 16     | $\mathbf{1}$   | 24     | 0,5            | 32     | $\overline{2}$ |

Таблица 3 - Перечень услуг, фактически оказываемых фирмой

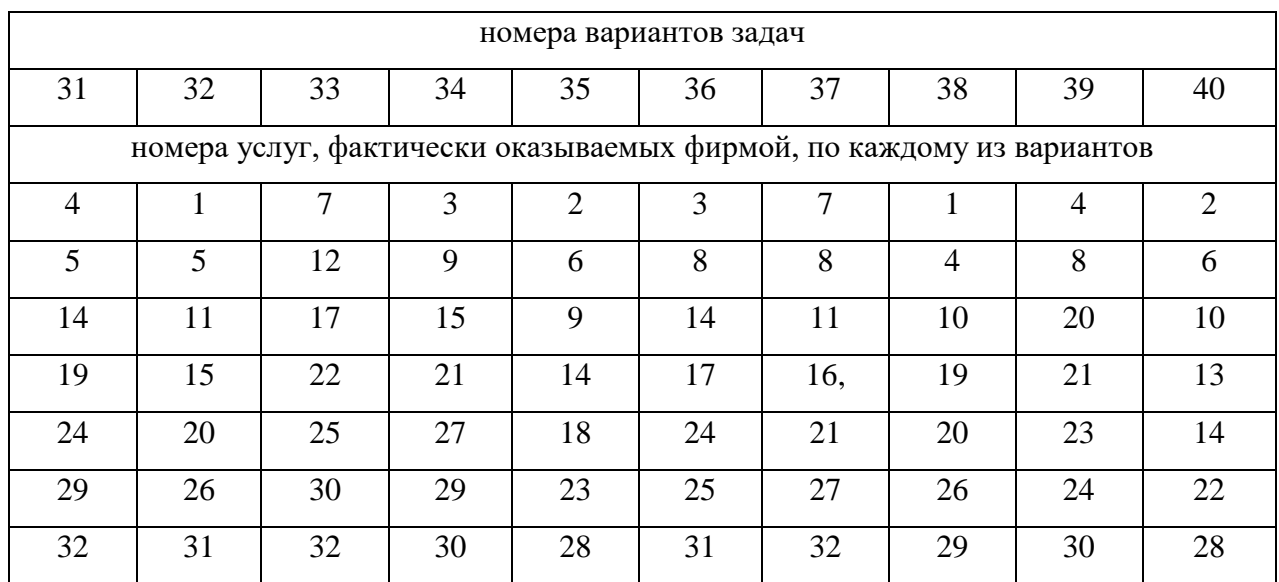

# **Вариант 4**

# **ЗАДАЧА 5**

УСЛОВИЕ: В таблице 4 приведен общий список услуг, которые могут быть оказаны фирмой в процессе поставки товаров, а также время, необходимое для оказания каждой отдельной услуги. Фактически фирма оказывает услуги № 5, 10, 15, 20.

# 1) Определите уровень сервиса. Сделайте вывод.

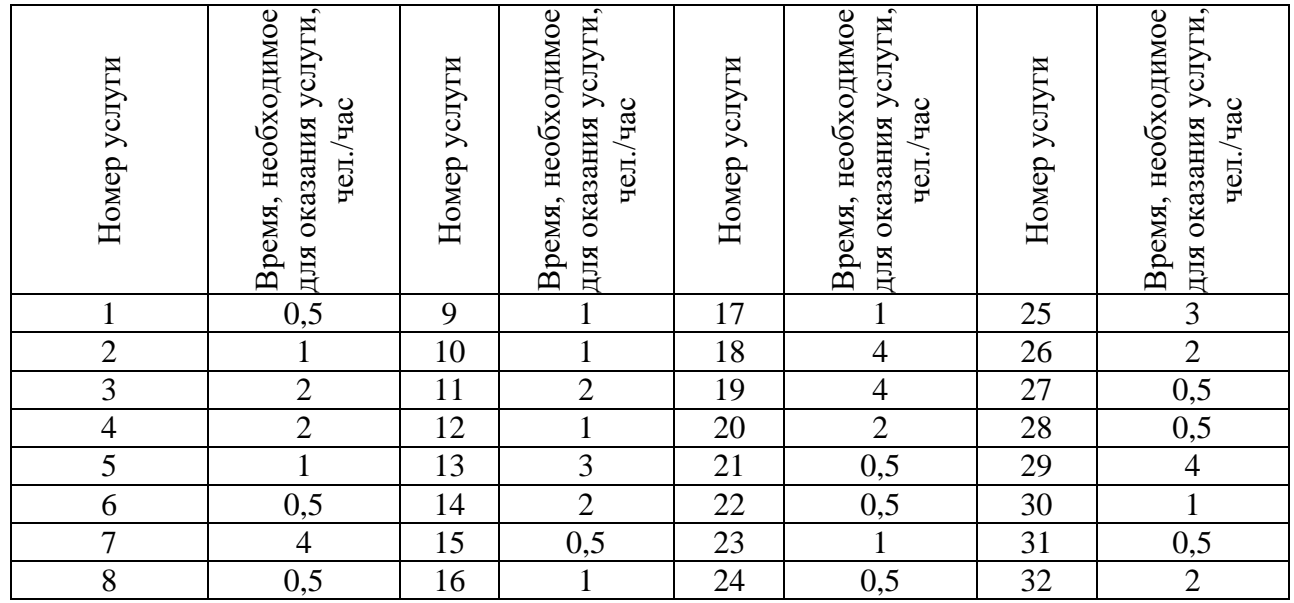

# Таблина 4 – Исхолные ланные

# Вариант 5

ЗАДАЧА 6 Определите комплексный показатель уровня обслуживания покупателей фирмой «Мир дверей», если анкетный опрос покупателей дал следующие результаты: отличное обслуживание - 940 чел., хорошее - 1430 чел., удовлетворительное - 190 чел., неудовлетворительное - 130 чел.

Тема 1.6. Производственная логистика

Практическая работа № 5

Определение экономичного размера заказа при допущении дефицита.

 $\rightarrow$ 

# Вариант 1

Задание 1: Пользуясь приведенными в табл. 1 исходными данными, определить размер среднего запаса за полугодие (единиц).

Таблина1

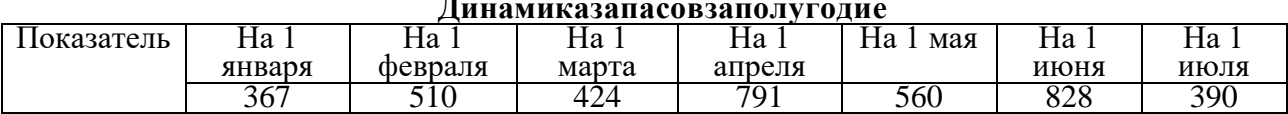

# Методические указания

Длярасчетанеобходимовоспользоватьсяформулойсреднейхронологическоймо ментногоряда:

$$
3cp = (31/232+33 + ... + 3n/2)/(n-1),
$$

где3 ср- запассредний;

3<sub>1,2,...n</sub> запаснаотдельную дату;

п-число дат

Формула применяется при равных промежутках времени между датами, на которые имеются данные, и равномерном изменении размера запасов между датами.

Задание 2: Пользуясь приведенными в табл. 2 исходными данными, определить время обращения складского запаса (дней).

Таблина2

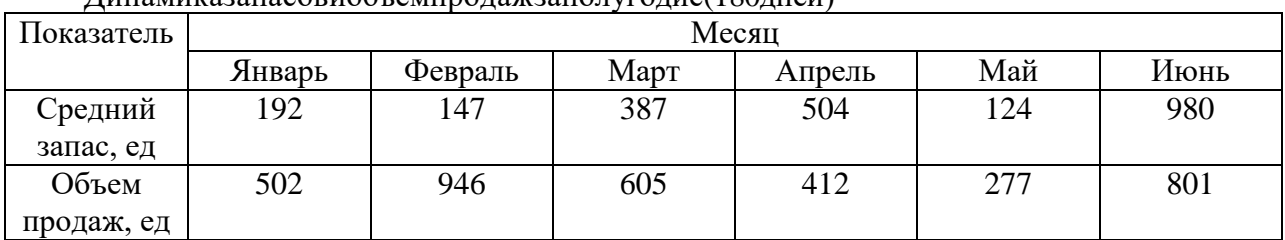

#### Динамиказапасовиобъемпродажзаполугодие(180дней)

# *Методическиеуказания*

1. Определите средний запас, рассчитываемый здесь по средней арифметической.

2. Рассчитайте объем продаж за полугодие.

3. Определите однодневные продажи за полугодие.

4. Рассчитайте, на сколько дней работы хватает среднего запаса, т. е. каково время обращения запаса

# Вариант 2

**Задание 3:**Пользуясь приведенными в табл. 3 исходными данными, определить скорость товарооборота (оборачиваемость) за полугодие (в разах).

# Таблица3

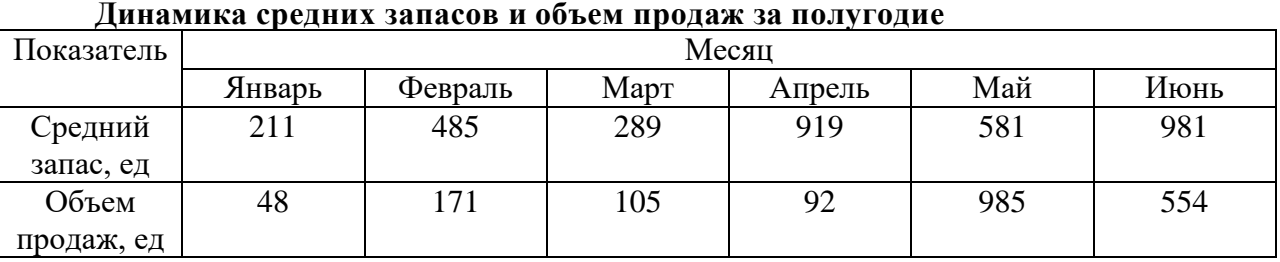

# *Методические указания*

1. Определите средний запас, также рассчитываемый здесь по средней арифметической.

2. Рассчитайте объем продаж за полугодие.

3. Разделив объем продаж за полугодие на размер среднего запаса, определите, сколько раз за полугодие продается и возобновляется средний запас.

Практическая работа № 6 Определение необходимой емкости склада Вариант 1

# *ЗАДАНИЕ1Расчет емкости склада*

УСЛОВИЕ: Оптовая фирма, торгующая широким ассортиментом товаров, планирует расширить объем продаж. Анализ рынка складских услуг региона деятельности показал целесообразность организации собственного склада.

- 1) Рассчитать площади технологических зон склада.
- 2) Определить общую площадь склада.
- 3) Рассчитать длину фронта выгрузки со стороны железнодорожных путей и фронта погрузки со стороны автотранспорта.

#### 4) Определить размер склада.

*Общая площадь склада (Sобщ***)** определяется по формуле:

$$
S_{o6uq} = S_{cp} + S_{ocn} + S_{np} + S_{ku} + S_{p.u} + S_{n.9} + S_{o.9}
$$

- где *Sгр* грузовая площадь, т.е. площадь, занятая непосредственно под хранимыми товарами (стеллажами, штабелями и другими приспособлениями для хранения товаров);
	- *Sвсп* вспомогательная площадь, т.е. площадь, занятая проездами и проходами;
	- *Sпр -* площадь участка приемки;
	- *Sкм -* площадь участка комплектования;
	- *Sр.м -* площадь рабочих мест, т.е. площадь в помещениях складов, отведенная для оборудования рабочих мест складских работников;
	- *Sп.э* площадь приемочной экспедиции;
	- *Sо. э -* площадь отправочной экспедиции.

Рассмотрим порядок расчета входящих в формулу величин.

*1. Грузовая площадь (Sгр***)**рассчитывается по формуле:

$$
S_{\scriptscriptstyle IP} = \frac{T \times 3 \times K_{\scriptscriptstyle H}}{254 \times C_{\scriptscriptstyle Y} \times K_{\scriptscriptstyle H.F.O.} \times H} \,,
$$

где *T -* прогноз годового товарооборота, *у*.*д.е./год;*

- *3 -* прогноз величины товарных запасов, дней оборота;
- *Кн -* коэффициент неравномерности загрузки склада;
- *Ки.г.о -* коэффициент использования грузового объема склада;
- *Су* примерная стоимость одного кубического метра хранимого на складе товара, *у.д.е*.*/м<sup>3</sup> ;*
- *Н -* высота укладки грузов на хранение, *м;*
- 254 количество рабочих дней в году.

Коэффициент неравномерности загрузки склада (*Кн*) определяется как отношение грузооборота наиболее напряженного месяца к среднемесячному грузообороту склада и принимают равным 1,1 - 1,3.

Коэффициент использования грузового объема склада характеризует плотность и высоту

укладки товара и рассчитывается по формуле:

$$
K_{H.T.O.} = \frac{V_{IOJ.}}{V_{OBIII.}}\,,
$$

где *Vпол* - объем товара в упаковке, который может быть уложен в ячейку стеллажа склада, *м 3 ;*

*Vобщ–* общий объем ячейки стеллажа склада с учетом технологических зазоров, *м 2 .*

Технологический смысл коэффициента *Ки. г. о*заключается в том, что оборудование, особенно стеллажное, невозможно полностью заполнить хранимым товаром. Для того, чтобы осуществлять его укладку и выемку из мест хранения необходимо оставлять технологические зазоры между хранимым грузом и внутренними поверхностями стеллажей. Груз хранится на поддонах, которые, имеют длину 1200 (600) мм, ширину 800 (400) мм и высоту 144 мм и занимают часть грузового объема.

Размеры технологических зазоров, которые следует учитывать при расчетах *Ки. г. о* и размеров ячейки стеллажа составляют:

- между грузовым пакетом и внутренними поверхностями боковых стенок стеллажа - 60

- между грузовым пакетом и внутренними поверхностями фронтальных стенок стеллажа - 30 мм,

- между грузовым пакетом и внутренней поверхностью верхней стенки стеллажа - 80 мм. Расчет необходимого количества секций двухрядного стеллажа выполняется на основе

размеров ячейки стеллажа, высоты укладки грузов на хранение (*H*) и грузовой площади (*Sгр*). Примерная стоимость 1 м $^3$  упакованного товара может быть определена на основе следующих данных:

- стоимость грузовой единицы,

- вес брутто грузовой единицы,

- примерный вес 1 м<sup>3</sup> товара в упаковке.

Более точно вес 1 м<sup>3</sup> хранимого на складе товара может быть определен посредством выборочных замеров, проводимых службой логистики склада.

*2. Площадь проходов и проездов (Sвсп)* определяется после выбора варианта механизации и зависит от типа использованных в технологическом процессе подъемно-транспортных машин.

Если ширина рабочего коридора работающих между стеллажами машин равна ширине стеллажного оборудования, то площадь проходов и проездов будет приблизительно равна

грузовой площади.

*3. Площади участков приемки и комплектования (Sпр и Sкм)* рассчитываются на основании укрупненных показателей расчетных нагрузок на 1 м<sup>2</sup> площади на данных участках. В общем случае в проектных расчетах исходят из необходимости размещения на каждом квадратном метре участков приемки и комплектования 1 м<sup>3</sup> товара.

Площади участков приемки и комплектования рассчитываются по следующим формулам:

$$
S_{np} = \frac{T \times K_{n} \times A_{2} \times t_{np}}{C_{p} \times 254 \times q \times 100},
$$
  

$$
S_{\kappa u} = \frac{T \times K_{n} \times A_{3} \times t_{\kappa u}}{C_{p} \times 254 \times q \times 100}
$$

где *А<sup>2</sup>* - доля товаров, проходящих через участок приемки склада (тему 1, задание 1), %;  *А3*- доля товаров, подлежащих комплектованию на складе (там же), %;

*q* - укрупненные показатели расчетных нагрузок на

1 м<sup>2</sup> на участках приемки и комплектования,  $z/m^2$ ;

*tпр*- число дней нахождения товара на участке приемки;

*tкм*- число дней нахождения товара на участке комплектования;

 *С<sup>р</sup>* - примерная стоимость одной тонны хранимого на складе товара, *у.д.е./т.*

*4. Площадь рабочих мест (Sрм)*

Рабочее место заведующего складом, размером в 12 м<sup>2</sup>, оборудуют вблизи участка комплектования с максимально возможным обзором складского помещения.

*5. Площадь приемочной экспедиции (Sпэ)* используется для размещения товара, поступившего в нерабочее время и должна обеспечить размещение такого количества товара, которое может поступить в это время. Размер площади приемочной экспедиции определяют по формуле:

$$
S_{\scriptscriptstyle I\!I\!I\!J} = \frac{T \times K_{\scriptscriptstyle H} \times t_{\scriptscriptstyle II,3}}{C_{\scriptscriptstyle P} \times 365 \times q_{\scriptscriptstyle 3}}\,,
$$

где *tп э* - число дней, в течение которых товар будет находиться в приемочной экспедиции;

мм,

 $q$ <sub>э</sub> - укрупненный показатель расчетных нагрузок на 1 м<sup>2</sup> в экспедиционных помещениях,  $T/M^2$ .

*6. Площадь отправочной экспедиции (Sоэ)* используется для комплектования отгрузочных партий и определяется по формуле:

$$
S_{o,3} = \frac{T \times K_{\scriptscriptstyle H} \times A_4 \times t_{o,3}}{C_{\scriptscriptstyle P} \times 254 \times q_{\scriptscriptstyle 3} \times 100},
$$

где *t*о.э - число дней, в течение которых товар будет находиться в отправочной экспедиции. Пользуясь приведенными выше формулами, а также данными таблицы 1 выполнить расчет площади склада. Результаты расчетов записать в графу 4 таблицы 1

| $N_2$<br>$\Pi/\Pi$ | Наименование зоны склада                      | Обозначение        | Площадь |
|--------------------|-----------------------------------------------|--------------------|---------|
| $\mathbf{1}$       | $\overline{2}$                                | 3                  | 4       |
| 1.                 | Полезный объем грузовой<br>единицы            | $V_{non}$          |         |
| 2.                 | Общий объем грузовой единицы                  | $V_{o6u}$          |         |
| 3.                 | Коэффициент использования<br>грузового объема | $K_{uzo}$          |         |
| 4.                 | Грузовая площадь                              | $S_{2p}$           |         |
| 5.                 | Площадь проходов и проездов                   | $S_{\epsilon c n}$ |         |
| 6.                 | Площадь участка приемки                       | $S_{np}$           |         |
| 7.                 | Площадь участка<br>комплектования             | $S_{\kappa m}$     |         |
| 8.                 | Площадь рабочих мест                          | $S_{p,m}$          |         |
| 9.                 | Площадь приемочной<br>экспедиции              | $S_{n3}$           |         |
| 10.                | Площадь отправочной<br>экспедиции             | $S_{03}$           |         |
| 11.                | Общая площадь склада                          | $S_{o6u}$          |         |

Таблица 1 - Результаты расчетов площадей зон склада

Таблица 2 - Исходные данные для выполнения задания

| $N_2$     |                                                    | O6o   | Ед.                       |     | Значение показателяпо вариан. |     |     |     |    |  |  |
|-----------|----------------------------------------------------|-------|---------------------------|-----|-------------------------------|-----|-----|-----|----|--|--|
| $\Pi/\Pi$ | Показатель                                         | ение  | знач изме<br>p.           |     | $\overline{2}$                |     | 4   |     | 6  |  |  |
| 1.        | Годовой<br>товарооборот склада                     | T     | МЛН.<br>$p/\Gamma$ O<br>Д | 5   | 10                            | 15  | 20  | 25  | 30 |  |  |
| 2.        | Прогноз товарных<br>запасов (на оборот<br>товаров) |       | дней                      | 30  | 25                            | 20  | 40  | 35  | 28 |  |  |
| 3.        | Коэффициент                                        | $K_H$ |                           | 1,1 | 1,2                           | 1,3 | 1,1 | 1,2 |    |  |  |

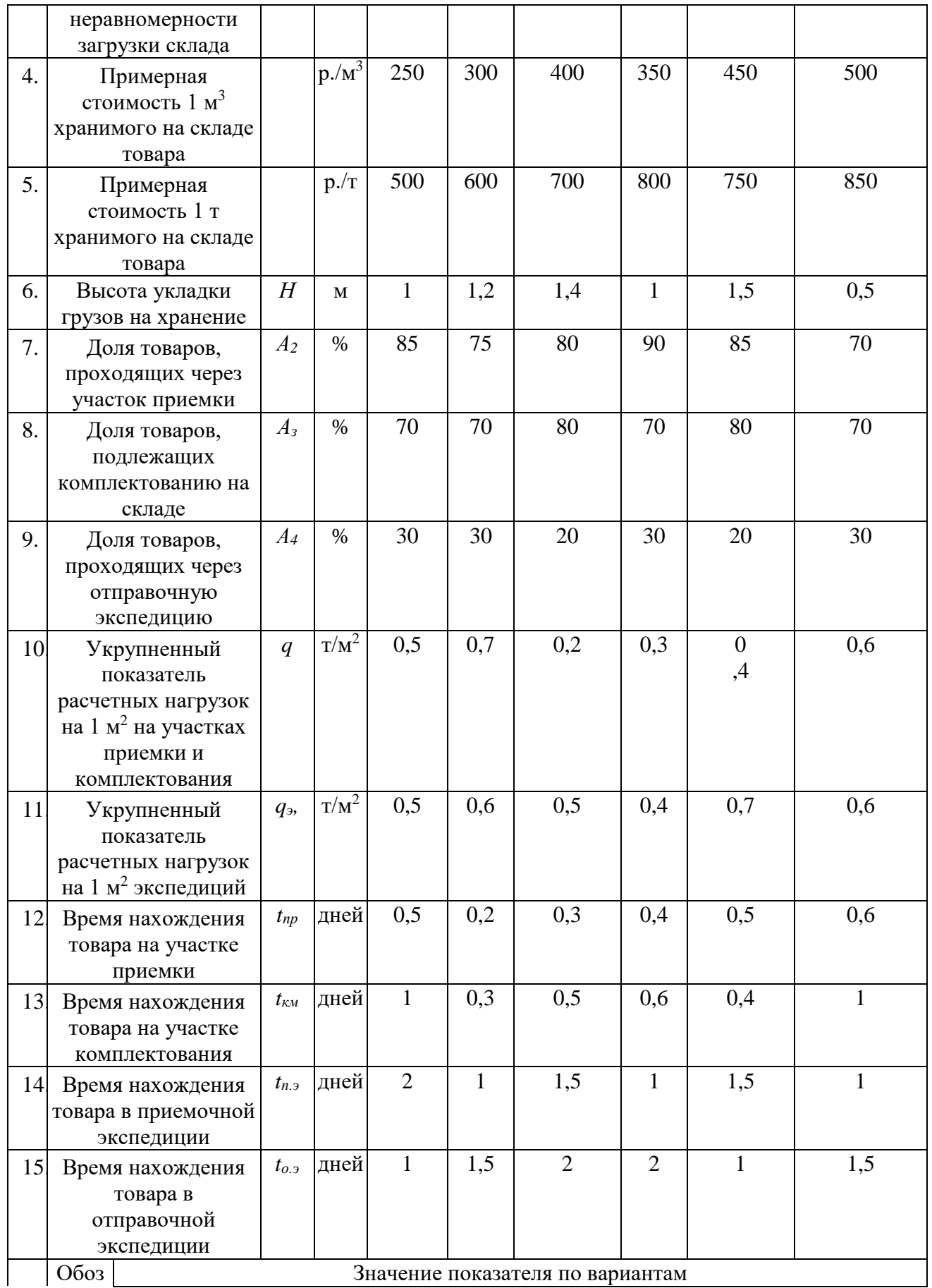

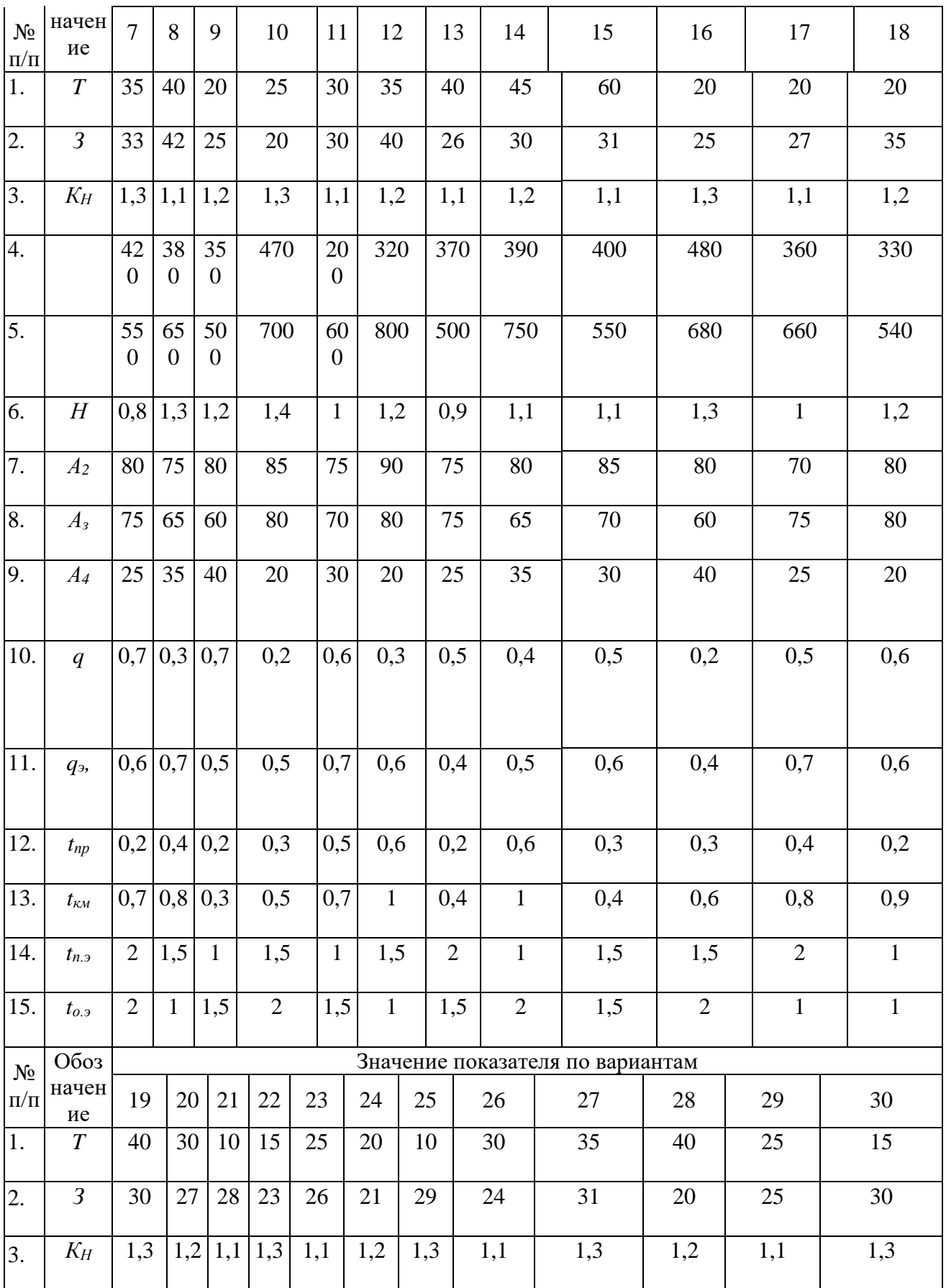

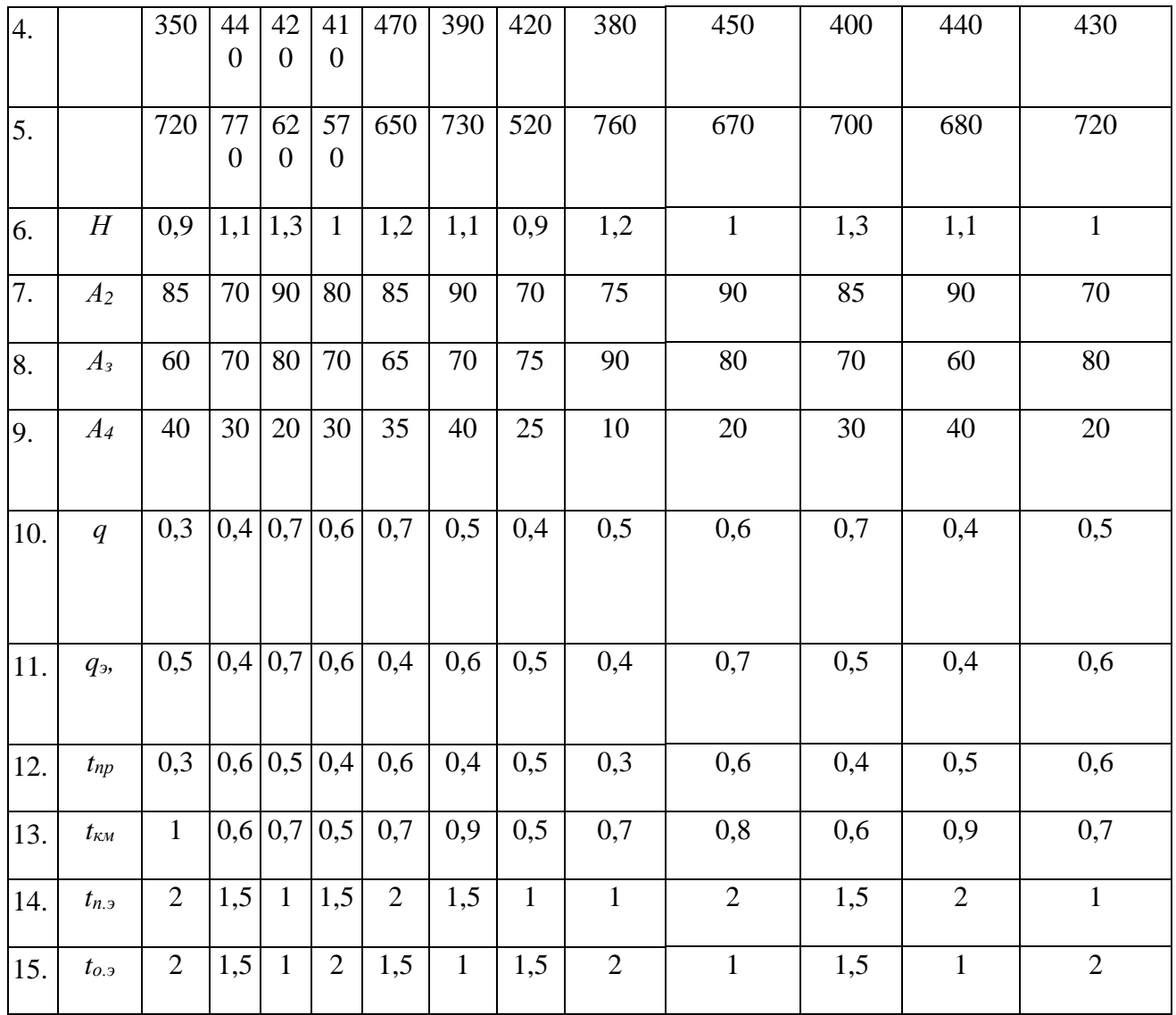

Тема 2.1. Формирование запаса и контроль за поставками

Практическая работа №7

Составление маршрутов и графиков доставки товаров автомобильным транспортом Вариант 1

Пользуясь приведенными исходными данными, предлагается:

- 1) разработать маршруты и составить графики доставки заказанных товаров потребителям;
- 2) рассчитать размер расходов, связанных с доставкой товаров потребителям;
- 3) выполнить анализ разработанной схемы доставки.

# РЕШЕНИЕ

Намечается первый кольцевой маршрут, выполняют по нему все необходимые расчеты, на основании которых начинают составлять план выполнения заказов в гр. 1 указывается присвоенный маршрут номер;

в гр. 2 перечисляются потребители, включенные в маршрут;

в гр. 3, 4 и 5 указывается число грузовых единиц, заказанных соответственно каждым потребителем.

Таблица 1 - План выполнения заказов

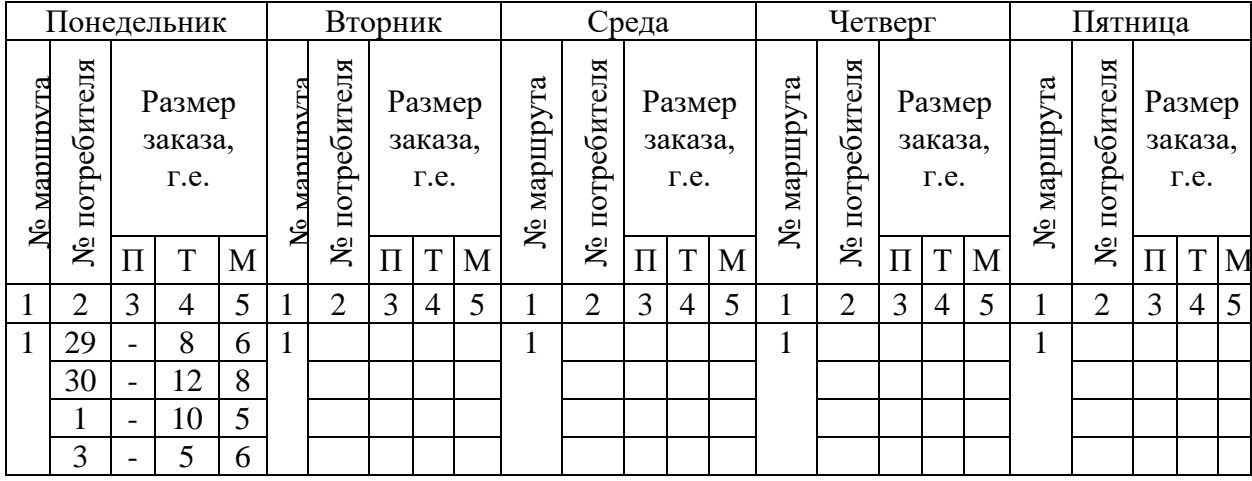

Далее по форме, указанной в таблице 2 выполняют расчеты параметров кольцевого маршрута. Рассчитывая затраты, необходимо учесть сверхурочную работу, возможные штрафы, а также другие затраты, связанные с процессом доставки.

Таблица 2- Расчет параметров кольцевых маршрутов

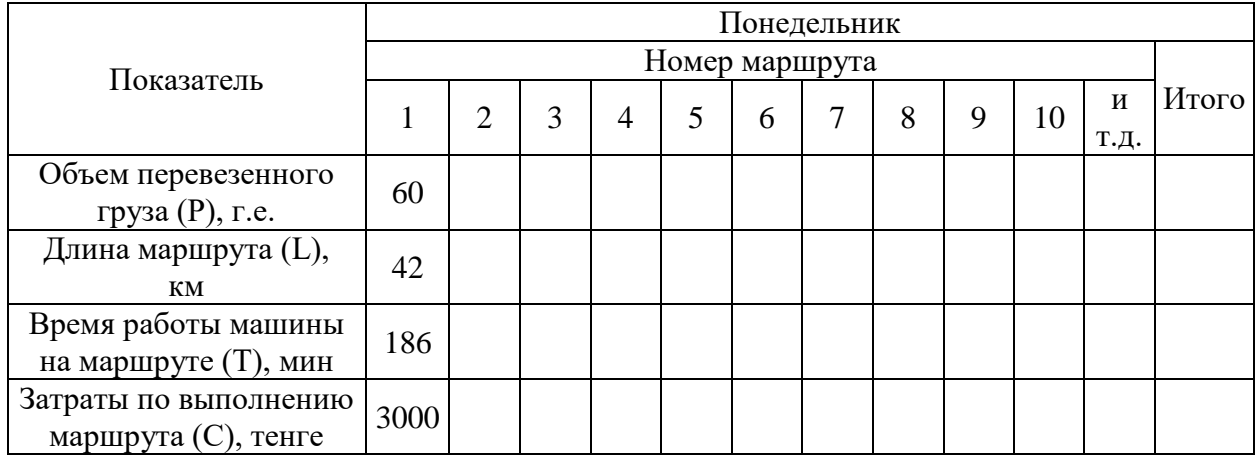

После определения протяженности очередного маршрута полученную информацию заносят в график работы транспорта таблице 3. Таблица 3- График работы транспорта

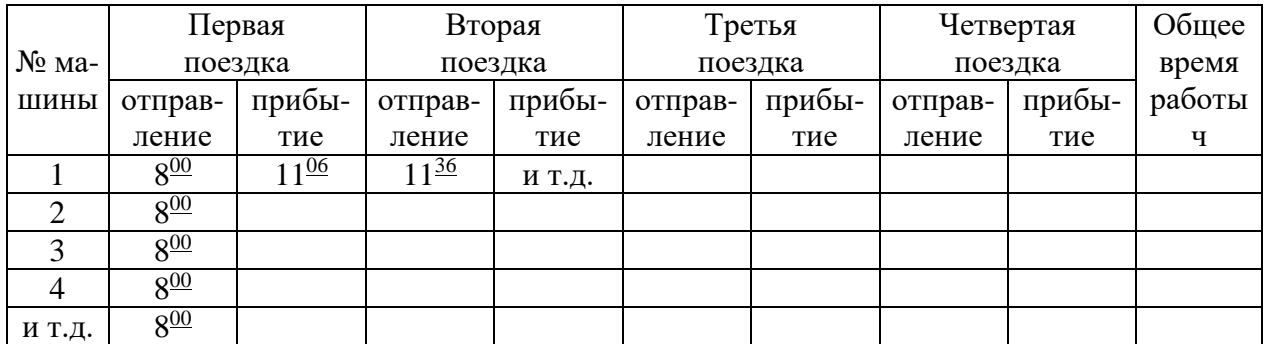

Решение об использовании той или иной машины на очередном рассчитанном маршруте принимается на основании сопоставления фактически отработанного машиной времени и

временной протяженности этого маршрута. Напомним, что по установленным тарифам оплачиваются лишь те машины, которые отработали от 6 до 8 ч. в день (меньше 6 ч. - штраф, более 8 ч. – сверхурочная оплата).

После удовлетворения всех заказов команды выполняют анализ результатов планирования процесса доставки. Форма анализа приведена в форме таблицы 4.

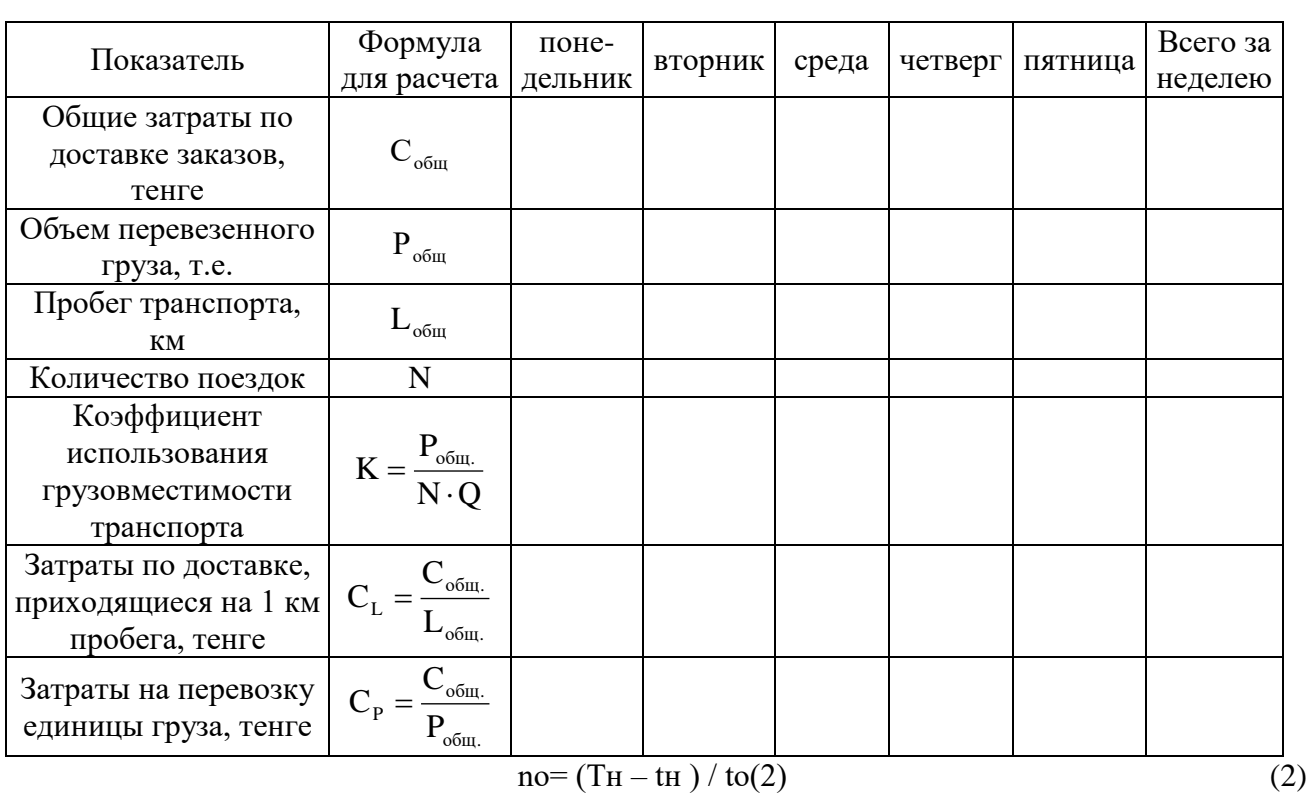

Таблица 4 - Анализ результатов планирования доставки заказов

Практическая работа №8

Определение разницы между переменными издержками по оптимальному варианту и случаем когда покупка всей партии проводится в первый день месяца. Вариант 1

# ЗАДАНИЕ 1 Расчет величины суммарного материального потокана складе

#### Методические указания

Одна из основных задач логистики - управление затратами по доведению материального потока от первичного источника сырья до конечного потребителя. Однако управлять затратами можно лишь в том случае, если они точно измеримы. Поэтому системы учета издержек производства и обращения участников логистических процессов должны выделять затраты, возникающие в процессе реализации функций логистики, и формировать информацию о наиболее значимых затратах, а также о характере их взаимодействия друг с другом. При соблюдении названного условия появляется возможность использовать важный критерий выбора оптимального варианта логистической системы - минимум совокупных издержек на протяжении всей логистической цепи.

Практическое занятие знакомит обучающихся с возможностями, которые открывает применение логистического подхода к управлению материальными потоками на складе предприятия оптовой торговли. Однако следует отметить, что пооперационный учет

логистических издержек позволит оптимизировать материальные потоки в любой логистической системе.

Принципиальная схема склада предприятия оптовой торговли приведена на рисунке 1.1. Технологический процесс на складе реализуется следующим образом. Прибывший железнодорожным транспортом товар выгружается из транспортного средства на участке разгрузки (рис. 1.1 - железнодорожная рампа).

Различают грузы, прибывшие в рабочее и нерабочее время. Если разгрузка происходит в нерабочее время, т.е. тогда, когда основной склад закрыт, груз поступает в приемочную экспедицию - помещение, отдельное от основного склада.

Разгруженный в рабочее время груз направляется в основное помещение склада. При этом некоторые товары, например сахар в стандартных мешках сразу перемещаются на участок хранения. Другие товары направляются на участок приемки, для распаковки и проверки.

Железнодорожная рампа

Участок приемки Приемочная экспедиция

Зона хранения Основное помещение склада с единой материальной ответственностью

Участок комплектования Отправочная экспедиция

Автомобильная рампа

Рисунок 1 - Принципиальная схема склада

В дальнейшем весь поступивший на склад груз, так или иначе, сосредотачивается в зоне хранения основного помещения склада.

Отпускаемый со склада товар может проходить или не проходить операцию комплектования. Через участок комплектования склада проходит только товар, который упаковывается и отпускается вместе с другими товарами в общей транспортной таре.

Товар со склада предприятия оптовой торговли может доставляться заказчику силами данного предприятия. Тогда в помещении, отдельном от основного склада, необходимо организовать отправочную экспедицию, которая будет накапливать подготовленный к отгрузке товар, и обеспечивать его доставку покупателям. Завершает технологический процесс на складе операция погрузки, которая в нашем случае выполняется на автомобильной рампе.

Принципиальная схема материальных потоков на складе предприятия оптовой торговли приведена на рисунке 2.

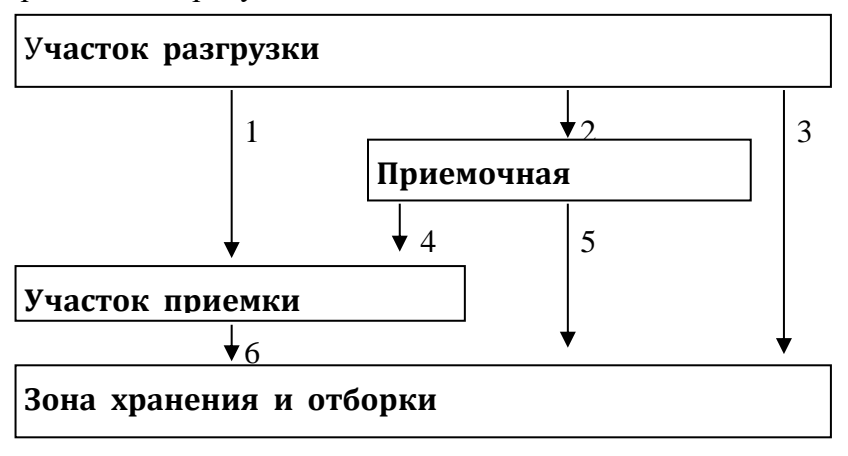

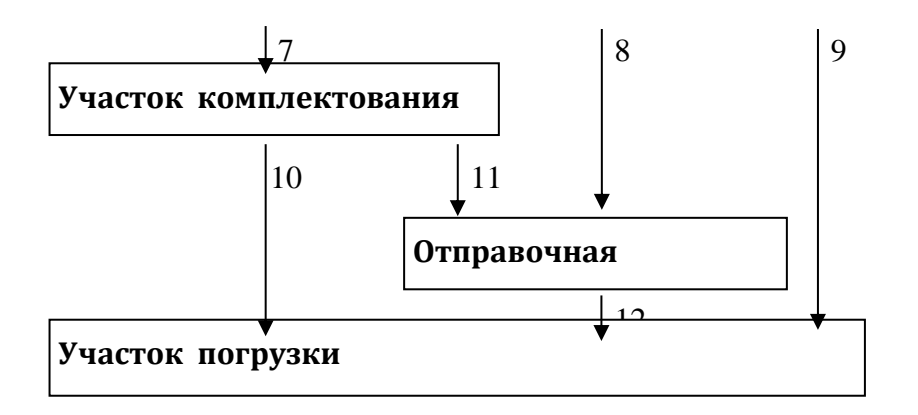

Рисунок 2 - Принципиальная схема материального потока на складе предприятия оптовой торговли

На складах предприятий оптовой торговли материальные потоки рассчитывают, как правило, для отдельных участков или по отдельным операциям (например, внутрискладское перемещение грузов, ручная переборка груза на участках приемки и комплектации и т.п.). При этом суммируют объемы работ по всем операциям на данном участке или в рамках данной операции.

Суммарный внутренний материальный поток (грузовой поток) склада определяется сложением материальных потоков, проходящих через его отдельные участки и между участками.

Величина суммарного материального потока на складе зависит от того, по какому пути пойдет груз на складе, будут или не будут выполняться с ним те или иные операции. В свою очередь, маршрут материального потока определяется значением факторов, перечисленных в таблице 1.1.

Объем работ по отдельной операции, рассчитанный за определенный промежуток времени (месяц, квартал, год), представляет собой материальный поток по соответствующей операции.

Величина суммарного материального потока на складе (*Р*) определяется сложением величин материальных потоков, сгруппированных либо по признаку выполняемой логистической операции, либо по признаку места выполнения логистической операции.

# **1. Грузы, рассматриваемые в процессе внутрискладского перемещения.**

Перемещение грузов (в нашем случае - механизированное, в контейнерах или на поддонах) осуществляется с участка на участок, а суммарный материальный поток по данной группе *Рп.г*) равен сумме выходных грузовых потоков всех участков, без последнего: *Т* (с участка разгрузки)

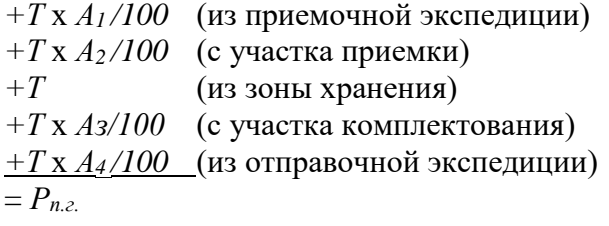

# **2. Грузы, рассматриваемые в процессе выполнения операций на участках разгрузки и погрузки.**

Операции разгрузки и погрузки могут выполняться вручную или с применением машин и механизмов. Ручная разгрузка необходима, если товар в транспортном средстве прибыл от поставщика не будучи уложенным на поддоны. В этом случае для того, чтобы изъять товар из транспортного средства и затем переместить на один из последующих участков склада, его необходимо предварительно вручную уложить на поддоны.

Грузопоток при ручной разгрузке груза

*Рр.р*= *Т* х *А5 /100 (т/год).*

Остальная разгрузка является механизированной. Грузопоток при механизированной разгрузке груза

*Рм.р*= *Т* х *(1-А5 /100) (т/год).*

Ручная погрузка будет необходима в том случае, если поданное транспортное средство нельзя загрузить с помощью средств механизации. Тогда товар будет подвезен электропогрузчиком к борту транспортного средства, а затем вручную в него погружен.

Грузопоток при ручной погрузке груза

 $P_{p.n} = T x A_6 / 100$  (m/*zod*).

Грузопоток при механизированной погрузке груза

*Рм.п*= *Т* х *(1-А6 /100) (т/год).*

*3. Грузы, рассматриваемые в процессе ручной переборки при приемке товаров Рп.р*= *Т* х *А2 /100 (т/год).*

**4. Грузы, рассматриваемые в процессе ручной переборки при комплектации заказов покупателей**

 $P_{\kappa} = T x A_3 / 100$  (m/*zod*).

#### **5. Грузы, рассматриваемые в процессе выполнения операций в экспедициях.**

Если груз поставлен в рабочее время, то он сразу по мере разгрузки поступает на участок приемки или в зону хранения. Если же груз прибыл в нерабочее время (например, в воскресный день), то он разгружается в экспедиционное помещение и лишь в ближайший рабочий день подается на участок приемки или в зону хранения. Следовательно, в приемочной экспедиции появляется новая операция, которая увеличивает совокупный материальный поток на величину

*РП.Э*= *Т* х *А<sup>1</sup> /100 (т/год).*

Если на предприятии оптовой торговли имеется отправочная экспедиция, то в ней появляется новая операция, которая увеличивает совокупный материальный поток на величину:

*Ро.э*= *Т* х *А4 /100 (т/год).*

Итого операции в экспедициях увеличивают совокупный материальный поток на

$$
P_{\rm 3K} = P_{p,3} + P_{o,3} = T \times (A_1 + A_4) / 100 \ \ (m \ / 200).
$$

#### **6. Операции в зоне хранения.**

Весь поступивший на склад товар, как отмечалось, так или иначе сосредотачивается в местах хранения, где выполняются следующие обязательные операции: укладка груза на хранение; выемка груза из мест хранения.

Объем работ за определенный период по каждой операции равен грузообороту склада за этот же период (при условии сохранения запаса на одном уровне).

Таким образом, минимальный материальный поток в зоне хранения равен *2* х *Т.*

Если при хранении товара осуществляется перекладка запасов с верхних на нижние ярусы стеллажей, то к совокупному материальному потоку добавляется некоторая часть *Т*. В процессе отборки часть грузов может быть возвращена в места хранения, что также увеличивает совокупный материальный поток еще на некоторую долю *Т.*

В результате всех операций в зоне хранения возникает группа материальных потоков, величина которой равна

*Р*<sub>*хр*</sub>= 2 **х**  $T + T \times A$ *7 (m/год)*.

Величина суммарного материального потока на складе (Р) определяется по следующей формуле

 $P = P_{n,z} + P_{p,p} + P_{M,p} + P_{p,n} + P_{M,n} + P_{n,p} + P_{\gamma K} + P_{\gamma N} + P_{\gamma N}$ 

Вариант 1

Рассчитать величины материальных потоков на складе и заполнить графу 4 таблицы 1.2.

| $N_{\! \! \underline{0}}$ | Обо            |                                     | Значение фактора по вариантам, % |                |                |                |                |                |    |                |                |    |                |
|---------------------------|----------------|-------------------------------------|----------------------------------|----------------|----------------|----------------|----------------|----------------|----|----------------|----------------|----|----------------|
| $\Pi$                     | $3-$           | Наименование                        | 1                                | $\overline{2}$ | 3              | $\overline{4}$ | 5              | 6              | 7  | 8              | 9              | 10 | 11             |
| П                         | нач            | фактора                             |                                  |                |                |                |                |                |    |                |                |    |                |
|                           | ени            |                                     |                                  |                |                |                |                |                |    |                |                |    |                |
|                           | e              |                                     |                                  |                |                |                |                |                |    |                |                |    |                |
| 1.                        | T              | Годовой                             | 5                                | 10             | 15             | 20             | 25             | 30             | 35 | 40             | 20             | 25 | 30             |
|                           |                | товарооборот<br>склада (тыс. т/год) |                                  |                |                |                |                |                |    |                |                |    |                |
| 2.                        |                |                                     |                                  |                |                |                |                |                |    |                |                |    |                |
|                           | A <sub>1</sub> | Доля товаров,<br>поставляемых на    | 15                               | 25             | 20             | 10             | 15             | 30             | 20 | 25             | 20             | 15 | 25             |
|                           |                | склад в нерабочее                   |                                  |                |                |                |                |                |    |                |                |    |                |
|                           |                | время и                             |                                  |                |                |                |                |                |    |                |                |    |                |
|                           |                | проходящих через                    |                                  |                |                |                |                |                |    |                |                |    |                |
|                           |                | приемочную                          |                                  |                |                |                |                |                |    |                |                |    |                |
|                           |                | экспедицию                          |                                  |                |                |                |                |                |    |                |                |    |                |
| 3.                        | A <sub>2</sub> | Доля товаров,                       | 85                               | 75             | 80             | 90             | 85             | 70             | 80 | 75             | 80             | 85 | 75             |
|                           |                | проходящих через                    |                                  |                |                |                |                |                |    |                |                |    |                |
|                           |                | участок приемки                     |                                  |                |                |                |                |                |    |                |                |    |                |
|                           |                | склада                              |                                  |                |                |                |                |                |    |                |                |    |                |
| $\overline{4}$            | $A_3$          | Доля товаров,                       | 70                               | 70             | 80             | 70             | 80             | 70             | 75 | 65             | 60             | 80 | 70             |
|                           |                | подлежащих                          |                                  |                |                |                |                |                |    |                |                |    |                |
|                           |                | комплектованию                      |                                  |                |                |                |                |                |    |                |                |    |                |
| 5.                        | A <sub>4</sub> | на складе<br>Доля товаров,          |                                  |                |                |                |                |                |    |                |                |    |                |
|                           |                | попадающих на                       | 30                               | 30             | 20             | 30             | 20             | 30             | 25 | 35             | 40             | 20 | 30             |
|                           |                | участок погрузки                    |                                  |                |                |                |                |                |    |                |                |    |                |
|                           |                | из отправочной                      |                                  |                |                |                |                |                |    |                |                |    |                |
|                           |                | экспедиции                          |                                  |                |                |                |                |                |    |                |                |    |                |
| 6.                        | A <sub>5</sub> | Доля                                | 60                               | 65             | 50             | 55             | 60             | 70             | 65 | 55             | 50             | 70 | 50             |
|                           |                | доставленных на                     |                                  |                |                |                |                |                |    |                |                |    |                |
|                           |                | склад товаров,                      |                                  |                |                |                |                |                |    |                |                |    |                |
|                           |                | требующих                           |                                  |                |                |                |                |                |    |                |                |    |                |
|                           |                | ручной выгрузки с                   |                                  |                |                |                |                |                |    |                |                |    |                |
|                           |                | укладкой на                         |                                  |                |                |                |                |                |    |                |                |    |                |
| $\tau$                    |                | поддоны                             |                                  |                |                |                |                |                |    |                |                |    |                |
|                           | $A_6$          | Доля товаров,<br>загружаемых в      | 30                               |                |                | 20 25 40       | 30             | 20             | 25 | 35             | 40             | 20 | 40             |
|                           |                | транспортное                        |                                  |                |                |                |                |                |    |                |                |    |                |
|                           |                | средство при                        |                                  |                |                |                |                |                |    |                |                |    |                |
|                           |                | отпуске со склада                   |                                  |                |                |                |                |                |    |                |                |    |                |
|                           |                | вручную                             |                                  |                |                |                |                |                |    |                |                |    |                |
| 8.                        | A <sub>7</sub> | Кратность                           | $\overline{2}$                   | $\overline{3}$ | $\overline{4}$ | $\overline{2}$ | $\overline{3}$ | $\overline{2}$ | 3  | $\overline{4}$ | $\overline{2}$ | 3  | $\overline{2}$ |
|                           |                | обработки товаров                   |                                  |                |                |                |                |                |    |                |                |    |                |
|                           |                | на участке                          |                                  |                |                |                |                |                |    |                |                |    |                |
|                           |                | хранения                            |                                  |                |                |                |                |                |    |                |                |    |                |
|                           |                | (количество)                        |                                  |                |                |                |                |                |    |                |                |    |                |

Таблица 1 - Факторы объема складской грузопереработки

Продолжение таблицы 1.1

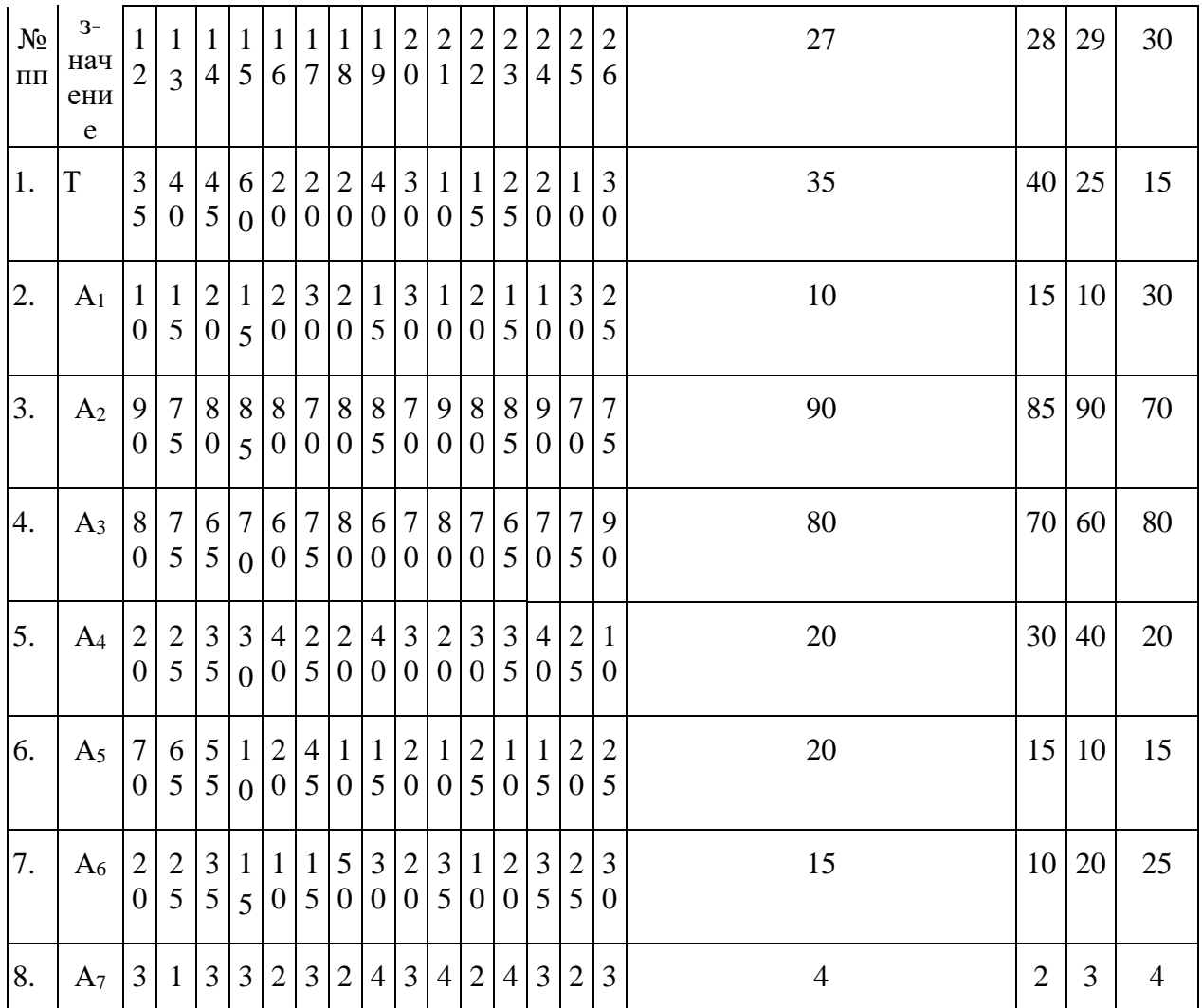

Таблица 1.2 - Величины материальных потоков и стоимости их грузопереработки на складе

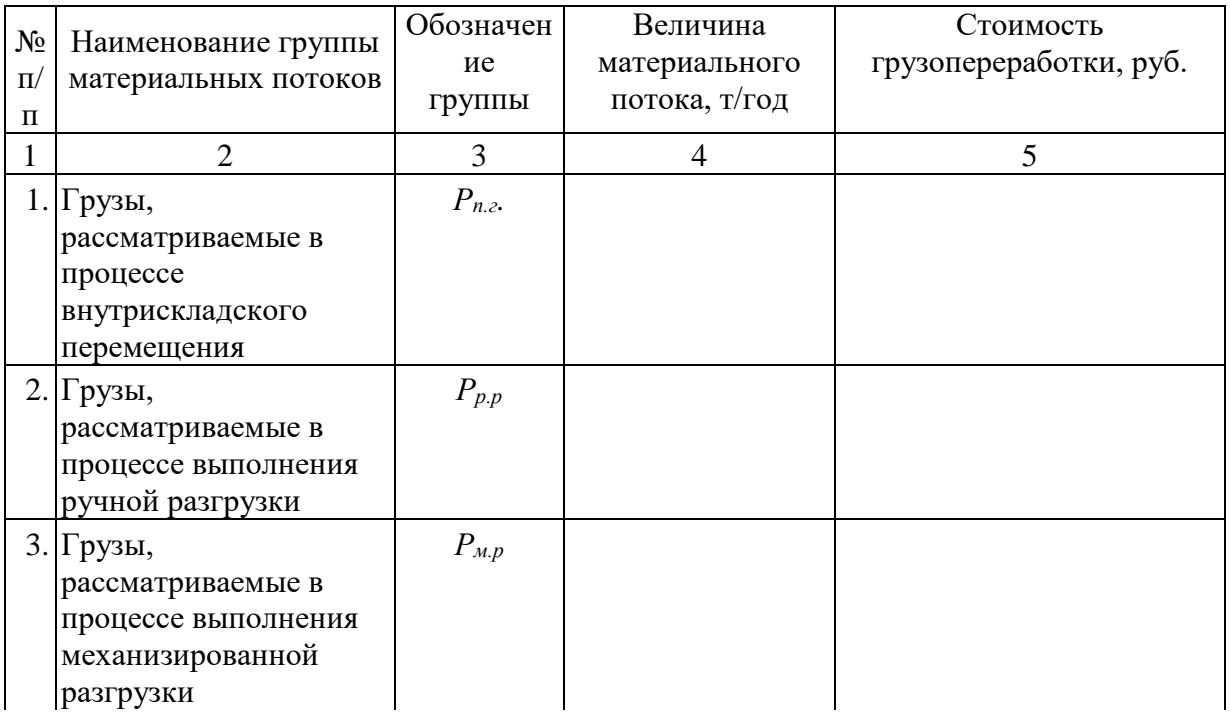

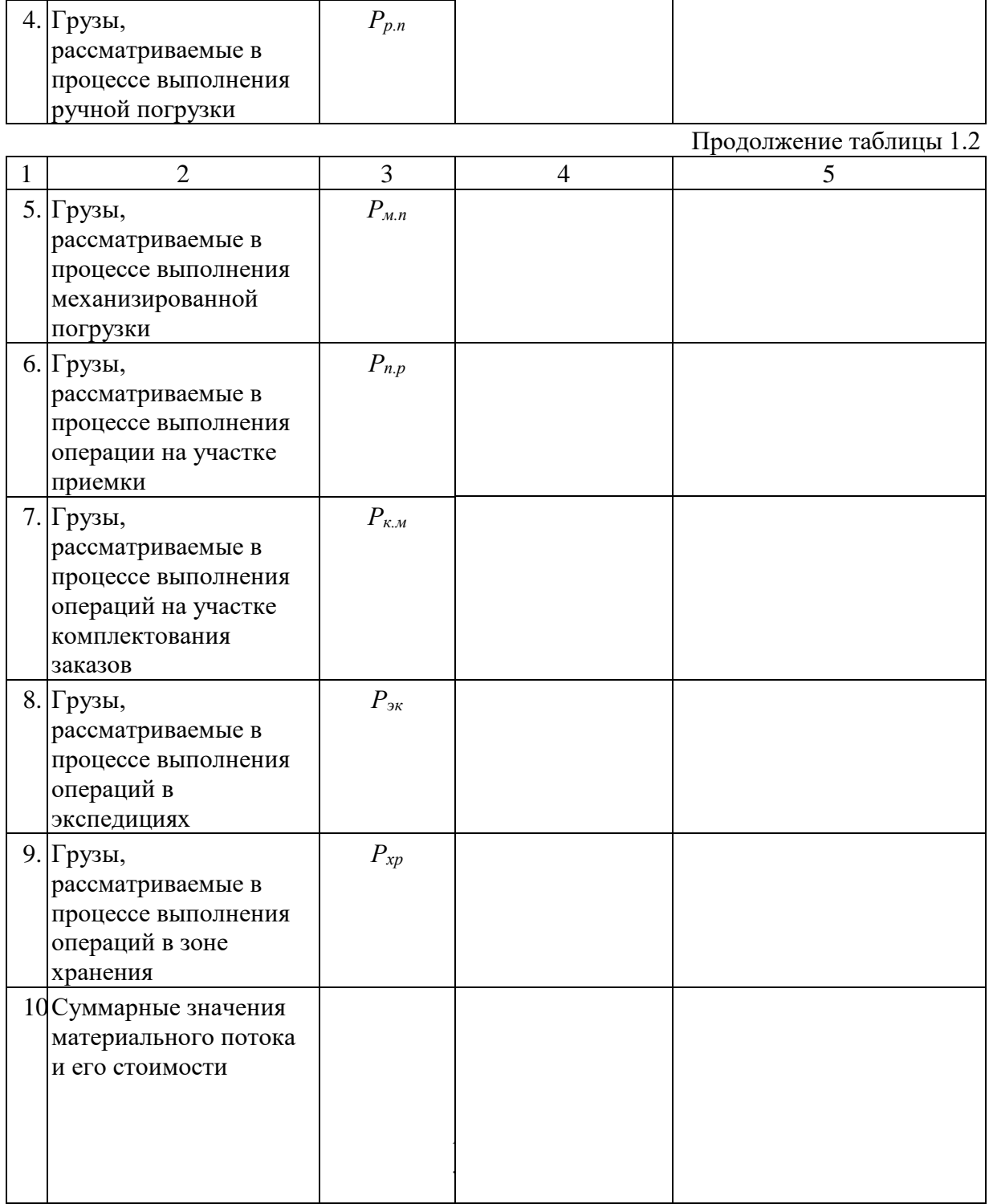

Вариант 2

**ЗАДАНИЕ 2 Расчет стоимости грузопереработки на складе**

#### **Методические указания**

Стоимость грузопереработки определяется:

- объемом работ по той или иной операции;

- удельной стоимостью выполнения той или иной операции.

Пооперационные объемы работ определены при выполнении первого задания.

Удельные стоимости выполнения той или иной операции на складе представлены в таблице 3. Эти данные позволят представить общую стоимость грузопереработки на складе в виде суммы затрат на выполнение отдельных операций.

Выбор состава операций с грузом на складе можно осуществить на основании критерия минимума затрат на грузопереработку.

Максимально снизить складские расходы можно, направляя товар из зоны хранения сразу в зону погрузки. Но это означает отказ от операций подбора ассортимента на участке комплектования, а также от доставки товаров покупателям (операции в отправочной экспедиции). Однако следует иметь в виду, что, отказываясь от предоставления услуг, предприятие сдает позиции на рынке, а это также сопряжено с экономическими потерями.

Поиск приемлемого компромисса возможен лишь при налаженной системе учета издержек.

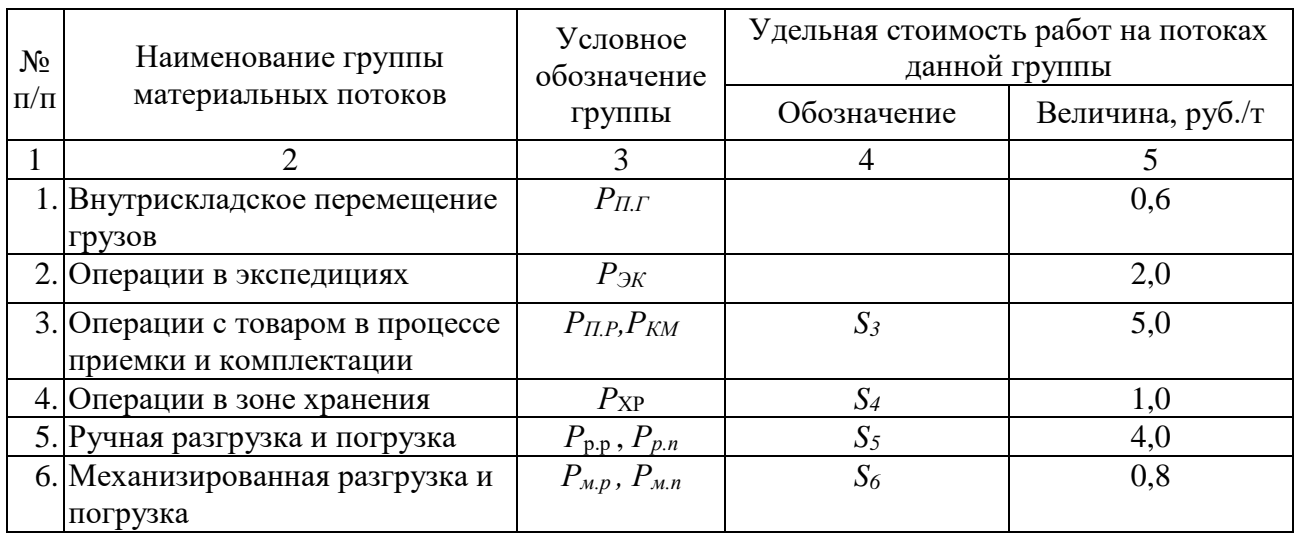

Таблица 3 - Группы материальных потоков на складе

Стоимость грузопереработки на участках определяется умножением величины соответствующего материального потока (графа 4, таблицы 2) на его удельную стоимость (графа 5, таблицы 3).

Суммарная стоимость работ с материальными потоками (стоимость грузопереработки) определяется по формуле:

$$
S_{2py3} = S_1 P_{\Pi,\Gamma} + S_2 P_{3K} + S_3 (P_{\Pi,P} + P_{KM}) + S_4 P_{XP} + S_5 (P_{P,P} + P_{P,\Pi}) + S_6 (P_{M,P} + P_{M,\Pi}).
$$

Результаты расчетов записать в графу 5, табл. 2. Вариант 3

# **ЗАДАНИЕ 3 Дифференциация факторов, определяющих объем складской грузопереработки**

В процессе выполнения задания необходимо проанализировать совокупность факторов *А1- А <sup>6</sup>*, влияющих на интенсивность материального потока на том или ином участке склада, и определить, какие из них зависят в основном от условий договоров с поставщиками, а какие от условий договоров с покупателями. Результаты рекомендуется оформить в виде таблицы 4, записав факторы *А1-А <sup>6</sup>*в графу 1 или 2.

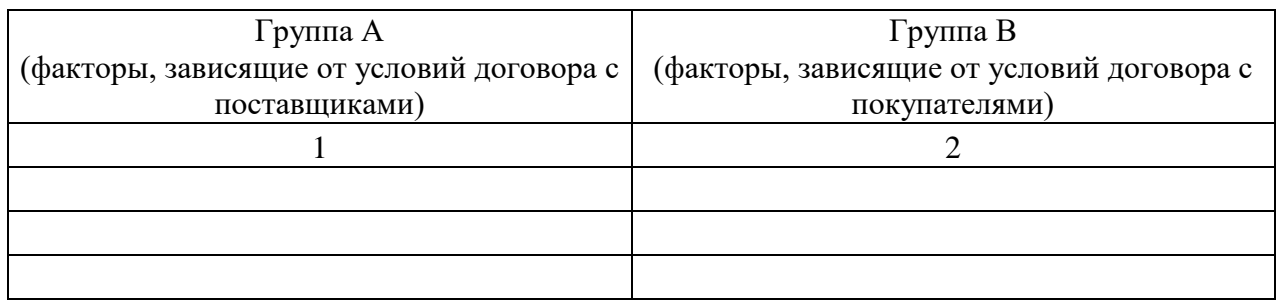

Таблица 4 - Дифференциация факторов, определяющих объем складской грузопереработки

Вариант 4

# *ЗАДАНИЕ 4 Ранжирование факторов по степени влияния на стоимость складской грузопереработки*

В процессе выполнения предыдущих заданий было изучено влияние факторов *А1-А<sup>6</sup>* на объем и стоимость грузопереработки на складе. В свою очередь, эти факторы зависят от условий договоров с контрагентами предприятия оптовой торговли, т.е. от принимаемых коммерческих решений. Следовательно, предприниматель должен знать, какой из факторов оказывает наибольшее влияние на стоимость грузопереработки, и учитывать это при заключении договора с поставщиком или покупателем.

При выполнении данного задания необходимо определить, как будет влиять на общую стоимость грузопереработки сокращение потока на том или ином участке на одну и ту же величину. Полученная информация позволит повысить обоснованность принимаемых решений, так как при заключении договоров с поставщиками коммерческая служба будет знать, что более существенно снижает стоимость грузопереработки:

- снижение доли груза, поступающего в нерабочее время и проходящего через приемочную экспедицию (фактор *А1*);

- снижение доли поступающего груза, который необходимо пропустить через участок приемки (фактор ;*А*2);

- снижение доли груза, поступающего в непакетированном виде и требующего ручной разгрузки (фактор *А5).*

При заключении договоров с покупателями:

- снижение доли груза, подлежащего комплектованию на участке комплектования (фактор ;*А*3);

- снижение доли груза, отгружаемого в нерабочее время и проходящего через отправочную экспедицию (фактор *А4*);

- снижение доли груза, загружаемого в транспортное средство вручную (фактор *А6).*

Все операции с грузами на складах оптовой торговли с точки зрения полезности для покупателя можно разделить на две группы:

- операции, не влияющие либо слабо влияющие на уровень оказываемого покупателям сервиса (разгрузка прибывшего на склад товара, операции в приемочной экспедиции, входной контроль и др.);

- операции, оказывающие прямое влияние на уровень предоставляемого покупателям сервиса (подбор ассортимента по заказу покупателей, организация централизованной доставки заказа, погрузка транспорта покупателя и др.).

Критерием правильности коммерческого решения по первой группе операций может служить минимум затрат на внутрискладскую грузопереработку. Решение по второй группе принимается на основе маркетингового исследования рынка услуг. Критерием здесь является оптимальное значение уровня сервиса.

# **Пример расчета для фактора** *А1***.**

Входной материальный поток на склад *Т = 5000 т/год* (данные берутся из предыдущих заданий в соответствии с номером варианта). Через приемочную экспедицию проходит 15% всех грузов (фактор *А1*). При снижении доли проходящих через приемочную экспедицию грузов на 5% уменьшается объем и соответственно стоимость работ в самой экспедиции, а также объем и стоимость работ по ввозу грузов в экспедицию и вывозу из нее. Необходимо рассчитать суммарное снижение стоимости грузопереработки в денежных единицах и в процентном отношении к общей стоимости грузопеработки на складе (*Сгруз* графа 5, таблицы 1.2) и заполнить графы 5 и 6, таблицы 1.5.

Начальное значение фактора *А1*= 15%, новое - 10%. Меняющиеся потоки - № 2, 4, 5 (рис. 1.2).

# *Обработка в приемочной экспедиции:*

1. Ранее в приемочной экспедиции обрабатывалось *РПЭ = 750 т/год (15% от 5000 т/год),* стало обрабатываться *РПЭ2 = Т(А<sup>1</sup> - 5)/100 = 500 т/год (10% от 5000 т/год).* Изменение объема грузопереработки на потоке *РПЭ = РПЭ - РПЭ2 = 750 - 500 = 250 т/год.* 2. Стоимость работ в приемочной экспедиции при изменении фактора *А*<sup>1</sup> на 5% составит  $S_{II} = P_{II} + S_2 = 250 * 2 = 500 p$ ./год.

# *Внутрискладское перемещение в приемочную экспедицию и из нее:*

3. Изменение стоимости работ при перемещении входного материального потока (поток 2) составит

 $S_{II}$ <sub>21</sub> =  $\Delta P_{II}$ <sub>3</sub>\* $S_I$  = 250 \* 0,6 = **150***p*./*год*.

4. Изменение стоимости работ при перемещении выходного материального потока (потоки 4,5) составит

 $S_{II32} = \Delta P_{II3} * S_I = 250 * 0,6 = 150p./200.$ 

5. Общее изменение стоимости грузопереработки на складе, в результате уменьшения значения фактора *А<sup>1</sup>* составит

 $S_{A1} = S_{I13} + S_{I131} + S_{I132} = 500 + 150 + 150 = 800 \text{ p}$ ./год.

6. Изменение стоимости грузопереработки в процентах к общей стоимости (*Sгруз*) составит  $M_{AI} = S_{AI} / S_{zpys} * 100 = 800 / 98950 * 100 \approx 0.808\%$ .

В результате выполнения задания в таблице 5 факторы ранжируются по степени влияния на стоимость внутрискладской грузопереработки (по значению графы 6) и заполняется графа 7.

| Наименовани<br>е фактора                              | Значение<br>фактора, % |       | Номер<br>меняющих | Изменение общей стоимости<br>грузопереработки         | Ранг (место) |  |
|-------------------------------------------------------|------------------------|-------|-------------------|-------------------------------------------------------|--------------|--|
|                                                       | началь<br>-ное         | HOBOe | ся потоков        | $p/\Gamma$ ОД                                         | $\%$         |  |
|                                                       |                        |       |                   |                                                       |              |  |
|                                                       |                        |       |                   | Факторы, зависящие от условий договора с поставщиками |              |  |
| $A_I$ — доля<br>грузов,<br>поставленных<br>на склад в | 15                     | 10    | 2,4,5             | 800                                                   | 0,808        |  |

Таблица 5 - Расчет влияния отдельных факторов на стоимостьгрузопереработки

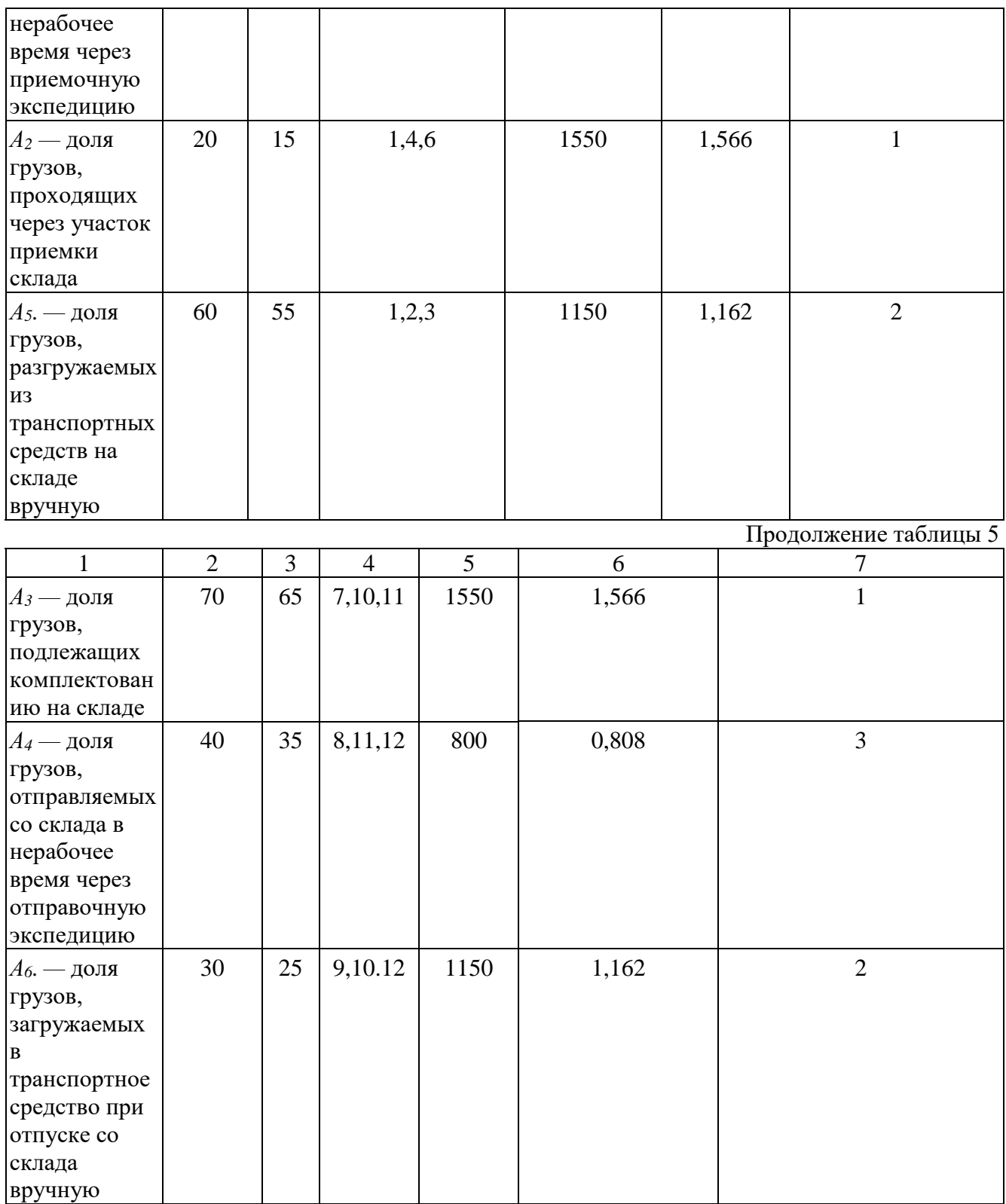

Тема 2.2. Методика формирования запаса и контроль за поставками

*Практическая работа № 9* 

Моделирование системы управления фиксированным размером заказа.

Вариант 1

На основе данных месячного спроса (*Di*) на комплектующие изделия, представленных в табл.1, определить суммарный годовой спрос (*D*г) и суточный спрос (*D*с) за каждый месяц, предполагая, что он не изменяется в течение месяца. Количество рабочих дней в месяце (*n*) - 20, а в году (*N*) - 240.

2. На основе исходных данных (*С*хр и *С*п), представленных в табл.2 рассчитать оптимальный размер заказа изделий и интервал времени между заказами.

3. Установить точки заказа, объемы заказа и уровни запасов в течение года с учетом роста спроса при условии, что максимальный запас деталей на начало года ( $Q_{\text{maxcl}}$ ) - 300 ед. Время исполнения заказа (*t*з) – 5 дней.

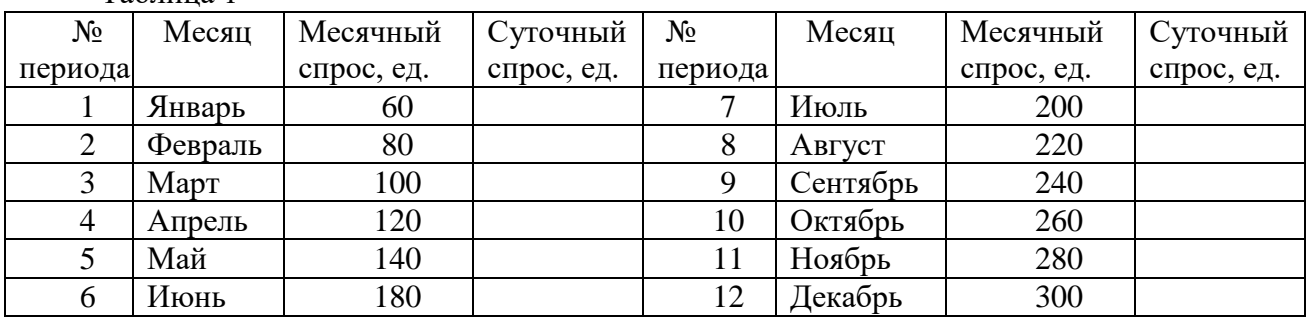

Таблица 1

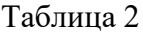

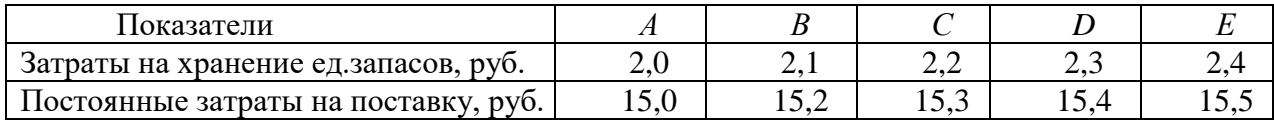

#### **Методика выполнения работы**

1. Годовой спрос, ед.:

$$
D_{\rm r} = \sum D_i,
$$

где *i* изменяется от 1 до 12.

2. Суточный спрос, ед.:

$$
D_{\rm c}=D_{\rm i}/n,
$$

где *n* число рабочих дней *i*-того месяца.

3. Ожидаемое суточное потребление, ед.: *Q*сут = *D*г / *N.*

$$
Q_{\rm{cyr}}=D_{\rm{r}}/N.
$$

4. Оптимальный объем заказа изделий, ед.:

$$
Q_{\text{onr}} = \sqrt{2 D_{\text{r}} C_{\text{n}} / C_{\text{xp}}}.
$$

5. Интервал времени между заказами, дни:

$$
t_{\scriptscriptstyle \rm H}=N\,Q_{\rm out}/\,D_{\rm r}.
$$

6. Минимальный уровень запаса, ед.:

 $Q_{\text{MH1}} = Q_{\text{MARCH}} - D_1$  (январь),  $Q_{\text{MHI}} = Q_{\text{MAKCI}} - D_i$ 

где *i* изменяется от 2 до 12.

7. Уровень запаса в точке заказа, ед.:

$$
Q_{3\text{anti}}=Q_{\text{MHII}}+D_{\text{cyri}}t_3.
$$

8. Объем заказа, ед.:

$$
Q_{\text{3ak1}} = Q_{\text{maxcl}} - (Q_{\text{3al1}} - Q_{\text{cyr}}t_3) \quad (\text{atl 3th}
$$

*Q*закi = *Q*максi - (*Q*запi - *Q*сут*t*з) (последующие месяцы).

9. Максимальный уровень запаса с февраля по декабрь, ед.:

$$
Q_{\text{\tiny{MAKC}}i+1}=Q_{\text{\tiny{3AK}}i}+Q_{\text{\tiny{MHH}}i}.
$$

Результаты расчетов оформить в виде следующей таблицы.

#### Таблица 3

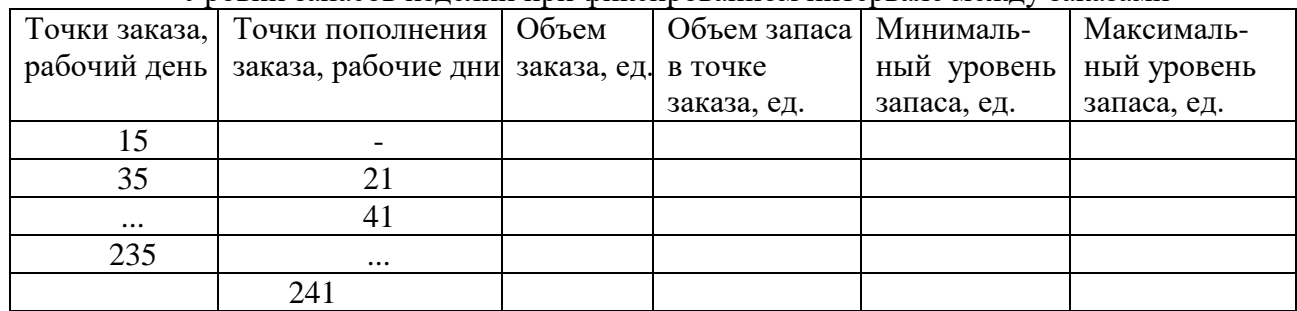

Уровни запасов изделий при фиксированном интервале между заказами

Вариант 2

1. На основе исходных данных, представленных в табл.4, определить постоянный коэффициент *К*, средний размер заказа и средний уровень запаса в отчетном периоде. Число заказов (*N*0) в данном периоде по товарным группам составляет: *V* = 4; *W* = 6; *X* =12; *Y* = 24; *Z* = 4.

2. Вычислить оптимальный размер заказа, средний уровень запасов и число заказов, которые нужно оформить в плановом периоде.

3. Написать краткие выводы о динамике среднего запаса.

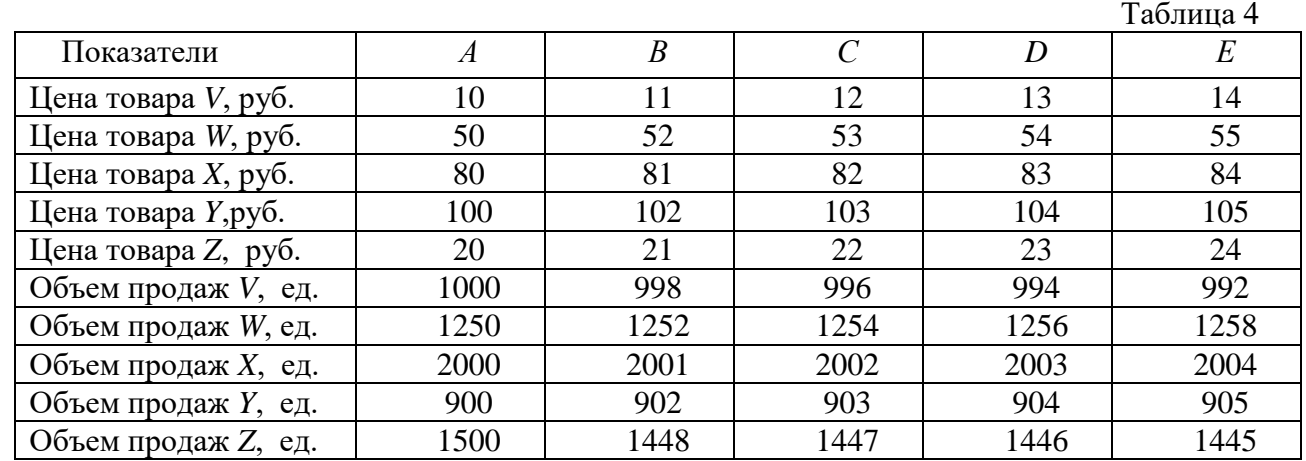

Исходные и расчетные данные представить в следующей таблице.

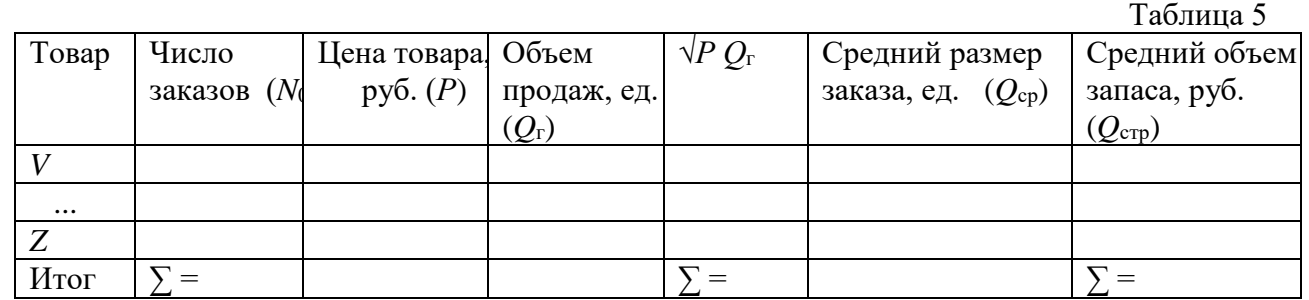

#### **Методика выполнения работы**

1. Средний размер заказа - отношение объема продаж каждого товара к числу его заказов в отчетном периоде, ед.:

$$
Q_{cp}=Q_{r}/N_0.
$$

2. Средний уровень запаса каждого товара (страховой запас) в отчетном периоде, руб.:

 $Q_{\text{crp0}} = 0.5 Q_{\text{cp}}P$ .

3. Постоянный коэффициент:

$$
K = \sum \sqrt{P Q_{\rm r}} / \sum N_0.
$$

4. Размер оптимального фиксированного заказа по каждому товару в плановом периоде,

ед.:

$$
Q\text{on} \tau = K\sqrt{Q_r}/P.
$$

5. Число заказов каждого товара в плановом периоде:

$$
N_1=Q_\text{r}\,/\,Q_\text{onr}.
$$

6. Средний уровень запаса каждого товара в плановом периоде, руб.:

$$
Q_{\rm crpl}=0.5 Q_{\rm onr}P.
$$

Результаты расчетов оформить в виде следующей таблицы.

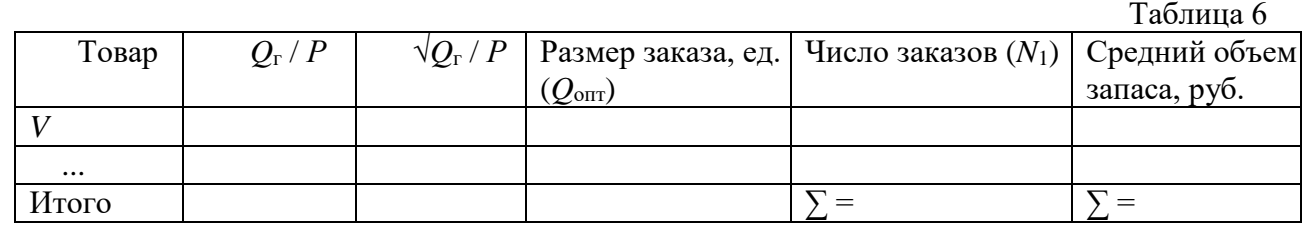

# **Информационное обеспечение обучения**

Печатные

Основные

- 1. Правовое обеспечение профессиональной деятельности: учебник для среднего профессионального образования / В. И. Авдийский [и др.]; под редакцией В. И. Авдийского, Л. А. Букалеровой. — 4-е изд., перераб. и доп. — Москва: Издательство Юрайт, 2019. — 333 с. — (Профессиональное образование). — ISBN 978-5-534-04995-4. — Текст : электронный // ЭБС Юрайт [сайт]. — URL:<https://biblio-online.ru/bcode/433550>
- 2. Волков, А. М. Правовое обеспечение профессиональной деятельности: учебник для среднего профессионального образования / А. М. Волков, Е. А. Лютягина; под общей редакцией А. М. Волкова. — 2-е изд., перераб. и доп. — Москва: Издательство Юрайт, 2019. — 235 с. — (Профессиональное образование). — ISBN 978-5-534-04770-7. — Текст: электронный // ЭБС Юрайт [сайт]. — URL:<https://biblio-online.ru/bcode/436472>
- 3. Гавриков, В. П. Теория государства и права: учебник и практикум для среднего профессионального образования / В. П. Гавриков. — Москва: Издательство Юрайт, 2019. — 454 с. — (Профессиональное образование). — ISBN 978-5-534-10462-2. — Текст: электронный // ЭБС Юрайт [сайт]. — URL:<https://biblio-online.ru/bcode/430410>
- 4. Петрова Г.В. Правовое и документационное обеспечение профессиональной деятельности (3-е изд.), Москва, Издательство Академия, 2019

Дополнительные

- 1. Гражданский кодекс РФ
- 2. Румынина В.В. Правовое обеспечение профессиональной деятельности (2-е изд.), Москва, Издательство Академия, 2018
- 3. Гражданско-процессуальный кодекс РФ

# Электронные издания

Основные

1. Капустин, А. Я. Правовое обеспечение профессиональной деятельности: учебник и практикум для среднего профессионального образования / А. Я. Капустин, К. М. Беликова; под редакцией А. Я. Капустина. — 2-е изд., перераб. и доп. — Москва: Издательство Юрайт, 2019. — 382 с. — (Профессиональное образование). — ISBN 978-5-534-02770-9. — Текст: электронный // ЭБС Юрайт [сайт]. — URL: [https://biblio](https://biblio-online.ru/bcode/433377)[online.ru/bcode/433377](https://biblio-online.ru/bcode/433377) 

- 2. Иванова, Е. В. Гражданское право. Общая часть: учебник и практикум для среднего профессионального образования / Е. В. Иванова. — 5-е изд., перераб. и доп. — Москва: Издательство Юрайт, 2019. — 257 с. — (Профессиональное образование). — ISBN 978-5-534-12310-4. — Текст: электронный // ЭБС Юрайт [сайт]. — URL: <https://biblio-online.ru/bcode/447281>
- 3. Головина, С. Ю. Трудовое право : учебник для среднего профессионального образования / С. Ю. Головина, Ю. А. Кучина ; под общей редакцией С. Ю. Головиной. — 3-е изд., перераб. и доп. — Москва: Издательство Юрайт, 2019. — 313 с. — (Профессиональное образование). — ISBN 978-5-534-01249-1. — Текст: электронный // ЭБС Юрайт [сайт]. — URL:<https://biblio-online.ru/bcode/433307> Электронная библиотечная система
- 1. Электронная библиотечная система. Юрайт. [Электронный ресурс]. Режим доступа <https://www.urait.ru/>
- 2. Электронная библиотечная система. Академия. [Электронный ресурс]. Режим доступа <https://www.academia-moscow.ru/>
- 3. Электронная библиотечная система. Знаниум. [Электронный ресурс]. Режим доступа <https://new.znanium.com/collections/basi>

# **Профессиональные базы данных:**

- 1. База данных Федеральной налоговой службы «Статистика и аналитика» [https://www.nalog.ru/rn39/related\\_activities/statistics\\_and\\_analytics/](https://www.nalog.ru/rn39/related_activities/statistics_and_analytics/) Справочная правовая система «Консультант Плюс»;
- 2. Справочная правовая система «Консультант Плюс»
- 3. База данных «Бухгалтерский учет и отчетность субъектов малого предпринимательства» Минфина России [https://www.minfin.ru/ru/perfomance/accounting/buh-otch\\_mp/law/;](https://www.minfin.ru/ru/perfomance/accounting/buh-otch_mp/law/)
- 4. MS Access.
- 5. ГМЦ РОССТАТА<http://www.gmcgks.ru/index.php>